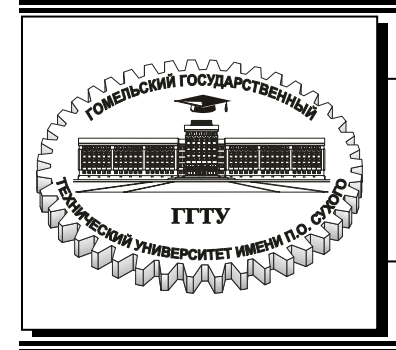

**Министерство образования Республики Беларусь**

## **Учреждение образования «Гомельский государственный технический университет имени П. О. Сухого»**

**Кафедра «Автоматизированный электропривод»** 

# **АВТОМАТИЗАЦИЯ ПУСКА, РЕВЕРСА И ТОРМОЖЕНИЯ ЭЛЕКТРОДВИГАТЕЛЕЙ**

**МЕТОДИЧЕСКИЕ УКАЗАНИЯ к контрольной работе по дисциплине «Релейно-контакторные системы управления и защиты автоматизированных электроприводов» для студентов специальности 1-53 01 05 «Автоматизированные электроприводы» заочной формы обучения**

**Электронный аналог печатного издания**

#### *Рекомендовано к изданию научно-методическим советом заочного факультета ГГТУ им. П. О. Сухого (протокол № 1 от 23.09.2005 г.)*

Авторы-составители: *Л. В. Веппер, В. Д. Елкин*

Рецензент: канд. техн. наук, доц. каф. «Электроснабжение» ГГТУ им. П. О. Сухого *О. Г. Широков*

**Автоматизация** пуска, реверса и торможения электродвигателей : метод. указания к контрол. работе по дисциплине «Релейно-контакторные системы управления и защиты автоматизированных электроприводов» для студентов специальности 1-53 01 05 «Автоматизированные электроприводы» заоч. формы обучения / авт.-сост.: Л. В. Веппер, В. Д. Елкин. – Гомель : ГГТУ им. П. О. Сухого, 2007. – 40 с. – Систем. требования: PC не ниже Intel Celeron 300 МГц ; 32 Mb RAM ; свободное место на HDD 16 Mb ; Windows 98 и выше ; Adobe Acrobat Reader. – Режим доступа: http://gstu.local/lib. – Загл. с титул. экрана. А32

ISBN 978-985-420-546-5.

Рассмотрены вопросы построения схем управления для конкретных режимов работы, характерных для многих общепромышленных механизмов. Даются конкретные примеры, которые иллюстрируют подходы к построению релейно-контакторных схем.

Для студентов специальности 1-53 01 05 «Автоматизированные электроприводы» заочной формы обучения.

> **УДК 621.87(075.8) ББК 31.291я73**

**ISBN 978-985-420-546-5** 

© Веппер Л. В., Елкин В. Д., составление, 2007 © Учреждение образования «Гомельский государственный технический университет имени П. О. Сухого», 2007

# **1. ОБЩИЕ ТРЕБОВАНИЯ К ВЫПОЛНЕНИЮ КОНТРОЛЬНОЙ РАБОТЫ**

Выполнение контрольной работы является важным этапом в самостоятельной работе студентов заочного отделения над дисциплиной и должно свидетельствовать о том, что соответствующие разделы курса проработаны и глубоко усвоены. Для облегчения изучения курса «Релейно-контакторные системы управления и защиты автоматизированных электроприводов» учебными планами предусмотрены лекции по отдельным его разделам и лабораторные работы.

Задание на контрольную работу состоит из двух задач.

*Варианты заданий контрольной работы выбираются по двум последним цифрам учебного шифра студента (номера зачётной книжки).* 

Студенты должны выполнить данную контрольную работу в сроки, установленные учебным планом.

При оформлении контрольной работы студенты должны придерживаться следующих требований:

1. На титульном листе контрольной работы должны быть указаны дисциплина, фамилия, имя, отчество студента, курс, факультет, учебный шифр (номер зачётной книжки), адрес студента.

2. Контрольные работы оформляются в тетради аккуратно, без помарок и должны быть выполнены так, чтобы можно было без затруднений прочесть каждую букву, знак, слово. Работы, оформленные небрежно, вызывающие затруднение и сомнение при их чтении, возвращаются студенту для переработки.

3. Страницы тетради должны быть пронумерованы, на каждой из них следует оставлять поле шириной не менее 3 см.

4. Все расчётные действия должны сопровождаться краткими, но чёткими пояснениями. Обозначение величин в тексте, формулах, схемах должны быть согласованы и расшифрованы один раз в каждой задаче.

5. Схемы, рисунки должны выполняться с применением чертёжных инструментов. При выполнении схем следует руководствоваться правилами ЕСКД. Схемы, рисунки должны быть пронумерованы и иметь подрисуночные надписи. В тексте контрольной работы нужно обязательно делать ссылки на соответствующе схемы, рисунки.

6. В тексте вначале записывается расчётная формула в общем виде, а затем с проставленными числовыми значениями. В конце ка-

ждой расчётной формулы обязательно указывается размерность полученных величин в системе СИ и при необходимости номер формулы. Результаты повторяющихся расчётов следует сводить в таблицы.

7. В излагаемый материал обязательно включаются используемые методики расчёта, основные допущения и обозначения. При использовании графиков, численных коэффициентов, формул и методик необходимо делать ссылки на соответствующие литературные источники. Не допускается сокращение слов, кроме общепринятых.

# 2. РЕКОМЕНДАЦИИ К ВЫПОЛНЕНИЮ КОНТРОЛЬНОЙ РАБОТЫ И РЕШЕНИЮ ЗАДАЧ

2.1. Задача № 1. Рассчитать пусковые и тормозные сопротивления электродвигателя графоаналитическим способом. Исходные данные к расчёту для соответствующих вариантов приведены в табл. 2.1, 2.2, число пусковых ступеней и способ торможения выбирается из табл. 2.3 (с. 20). Электродвигатели постоянного тока серии Д имеют обмотку параллельного возбуждения ( $U<sub>H</sub>$  = 220 В). Асинхронные двигатели серий МТF и МТН имеют фазный ротор (50 Гц, 220/380 В, режим S3).

## 2.1.1. Расчет пусковых сопротивлений для двигателя постоянного тока параллельного возбуждения (ДПТ ПВ)

Электромеханическая и механическая характеристики для ДПТ ПВ описываются уравнениями

$$
\omega = \frac{U}{k\Phi} - \frac{R_{\rm s}}{k\Phi} \cdot I_{\rm s};\tag{2.1}
$$

$$
D = \frac{U}{k\Phi} - \frac{R_{s}}{(k\Phi)^{2}} \cdot M ,
$$
 (2.2)

где  $\omega$  – угловая скорость якоря, рад/с;  $U$  – питающее напряжение якорной цепи, В;  $R_{\rm g}$  – сопротивление якорной цепи двигателя (обмотки якоря, щеточного контакта, обмотки дополнительных полюсов (компенсационной обмотки)), Ом; Ф - магнитный поток одного полюса, Вб;  $I_{\alpha}$  – ток якоря, А;  $M$  – электромагнитный момент,  $H \cdot M$ .

*Таблица 2.1* 

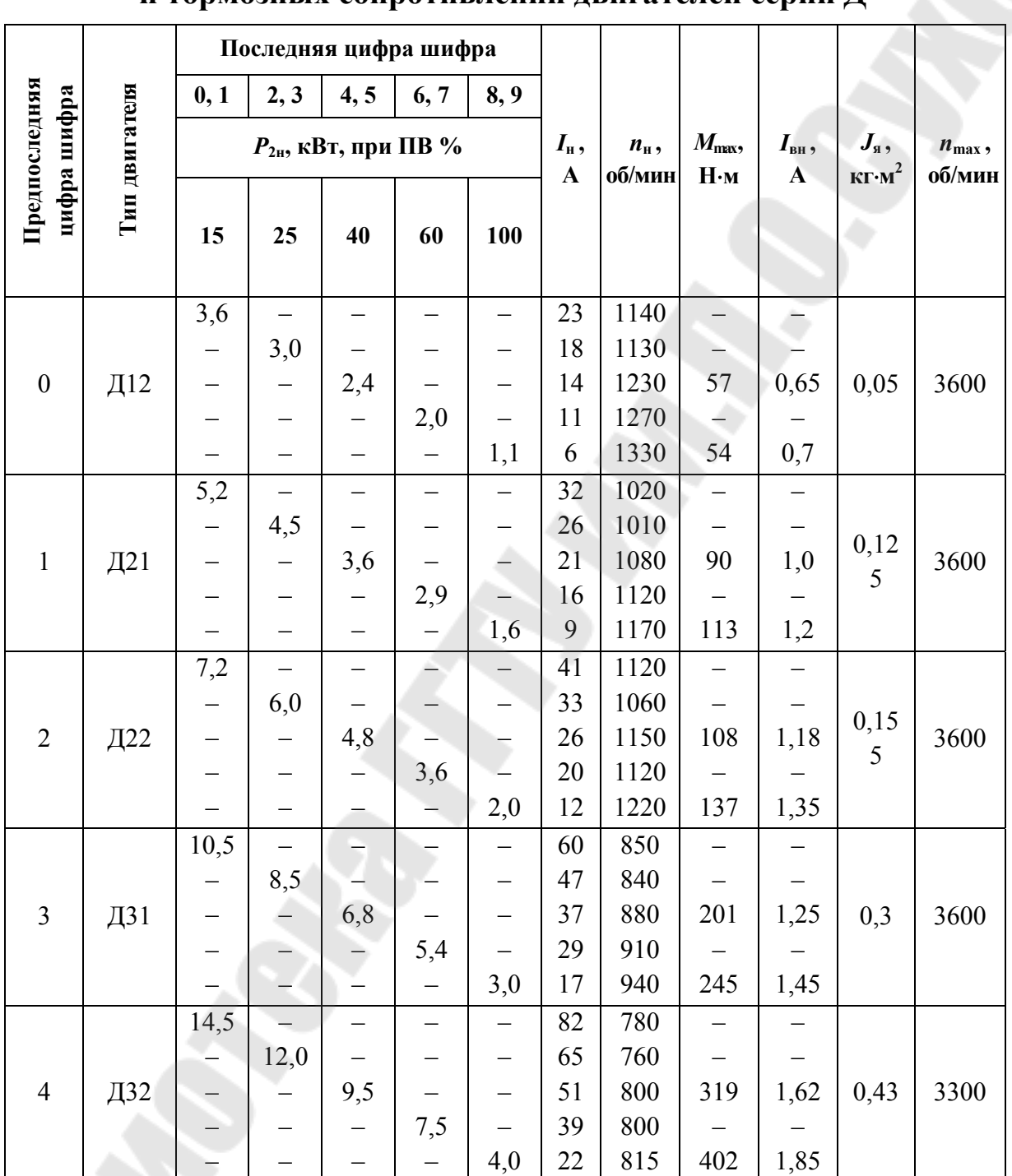

## **Исходные данные к расчёту пусковых и тормозных сопротивлений двигателей серии Д**

# *Таблица 2.2*

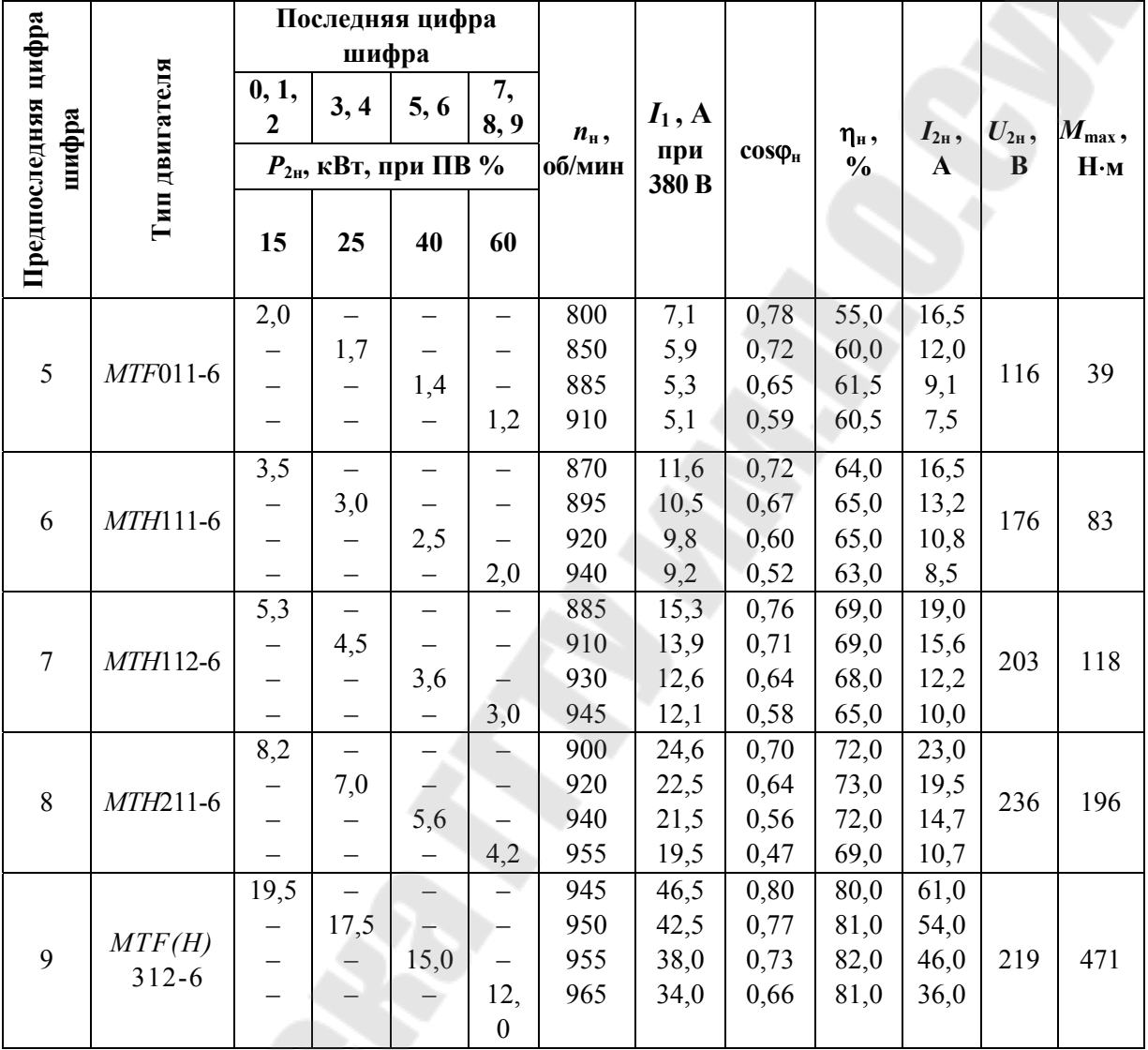

## **Исходные данные к расчёту пусковых и тормозных сопротивлений двигателей** *MTF***,** *MTH*

Если ДПТ ПВ работает с  $U =$ const и  $\Phi =$ const, то пренебрегая реакцией якоря зависимости  $\omega(I_{\rm s})$  (2.1) и  $\omega(M)$  (2.2) представляют собой прямые линии. При использовании скорости идеального холостого хода  $\omega_0 = U/k\Phi$  в качестве базовой величины, номинальные значения  $U_{\text{H}}$ ,  $I_{\text{H}}$ ,  $M_{\text{H}}$ ,  $\Phi_{\text{H}}$  и фиктивное номинальное сопротивление двигателя  $R_{\rm H} = U_{\rm H} / I_{\rm H}$  в относительных величинах запишутся:

$$
\mathsf{v} = \frac{\omega}{\omega_0}, \ i = \frac{I}{I_{\scriptscriptstyle H}}, \ \mu = \frac{M}{M_{\scriptscriptstyle H}}, \quad \varphi = \frac{k\Phi}{k\Phi_{\scriptscriptstyle H}}, \ \rho = \frac{R}{R_{\scriptscriptstyle H}}, \ \gamma = \frac{U}{U_{\scriptscriptstyle H}}.
$$

Электромеханическая и механическая характеристики в относительных единицах описываются уравнениями:

$$
v = \frac{\gamma - \rho \cdot i}{\rho} \text{ if } v = \frac{\gamma}{\phi} - \frac{\rho}{\phi^2} \cdot \mu \,.
$$

При номинальных значениях напряжения и магнитного потока  $(U = U_{\rm H}, \Phi = \Phi_{\rm H})$  получим:

$$
v = 1 - \rho \cdot i \quad u \quad v = 1 - \rho \cdot \mu. \tag{2.3}
$$

Естественные характеристики с  $\rho_{\rm s} = \frac{K_{\rm s}}{R}$ :

$$
v = 1 - \rho_{\rm g} \cdot i \ \mathbf{u} \ \mathbf{v} = 1 - \rho_{\rm g} \cdot \mathbf{\mu} \,. \tag{2.4}
$$

## Графический способ расчета сопротивлений

На практике возможны несколько ситуаций при расчете пусковых сопротивлений. Рассмотрим их на примере с использованием рис. 2.1. Вначале строится естественная характеристика 1. Далее рассмотрим следующие ситуации:

1. Число ступеней задано и пуск нормальный. При этом задаются переключающими моментом  $\mu_2$  или током  $i_2$ , которые должны быть на 10-20 % больше статических значений. Далее предположительно задаются максимальными значениями  $\mu_1(i_1)$ , чтобы для заданного количества ступеней получить одинаковые моменты переключения и пиковые для всех характеристик. Практически эти построения проводятся методом подбора легкими линиями на миллиметровой бумаге.

2. Число ступеней задано и пуск форсированный. В данном случае задаются максимально допустимыми значениями  $\mu_1$  или  $i_1$ и подбирают момент  $\mu_2$  или ток  $i_2$  переключения.

3. Число ступеней неизвестно, а задано ускорение. Если задано ускорение исполнительного органа механизма, то его вначале приводят к скорости якоря, получая угловое ускорение  $\varepsilon$ . По уравнению движения электропривода определяют средний пусковой момент  $M_{\text{n}} = M_{\text{c}} + J \cdot \varepsilon$  и его относительное значение  $\mu_{\text{n}}^{\text{o}}$ . Далее, задаваясь одинаковыми отклонениями  $(\mu_1 - \mu_\pi) = (\mu_\pi - \mu_2)$ , подбирают характеристики и определяют количество пусковых ступеней. Окончательное их число уточняется после расчета пусковой диаграммы с учетом времени срабатывания аппаратуры.

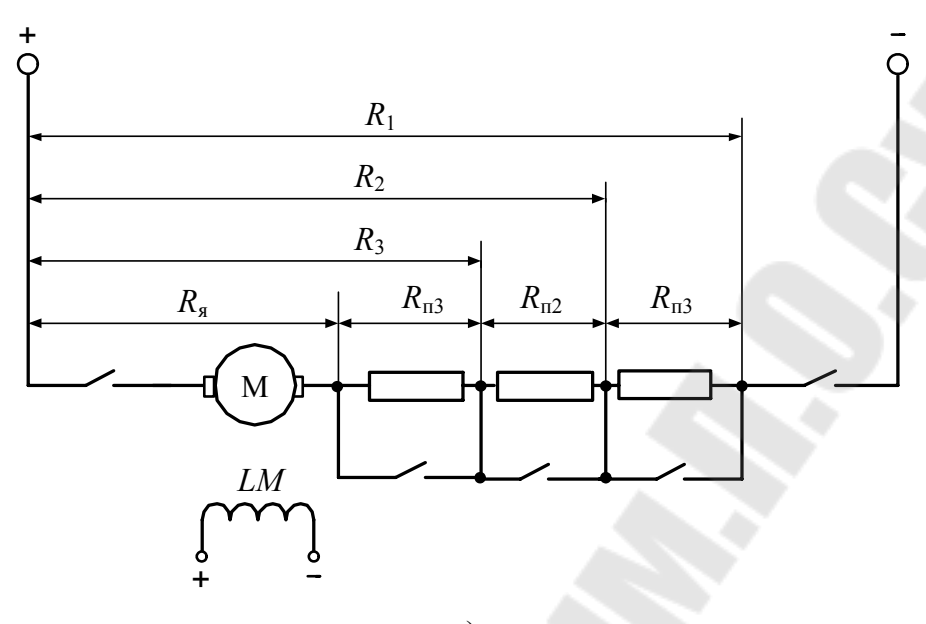

 $a)$ 

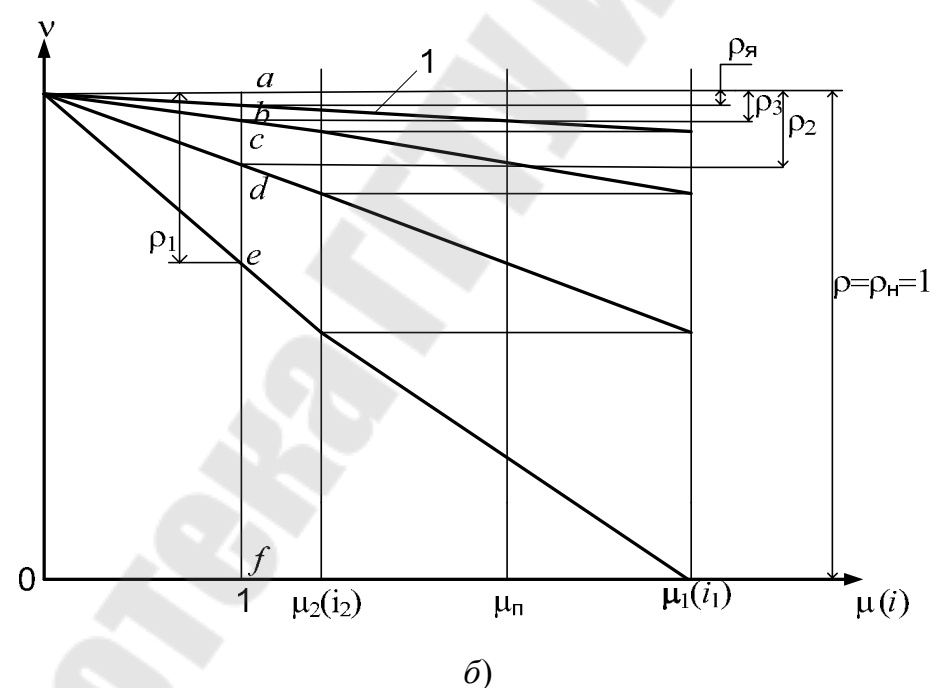

Рис. 2.1. Схема включения (а) и пусковые характеристики (б) ДПТ ПВ с тремя ступенями пускового сопротивления

После построения пусковых характеристик определяют сопротивления ступеней по длине отрезков при номинальном моменте или токе (рис. 2.1, 6)  $\rho_{\text{nl}} = de/af$ ,  $\rho_{\text{n2}} = cd/af$ ,  $\rho_{\text{n3}} = bc/af$ , а затем в абсолютных величинах  $R_{n1} = \rho_{n1} \cdot R_{n}$ ,  $R_{n2} = \rho_{n2} \cdot R_{n}$ ,  $R_{n3} = \rho_{n3} \cdot R_{n}$  (рис. 2.1, *a*).

#### *Аналитический способ расчета сопротивлений*

1. *Число ступеней задано и пуск нормальный.* В этом случае, как и при графическом, задаются моментом  $\mu_2$  или током  $i_2$  переключения. Соотношения между максимальным значением и значением переключения  $\lambda = \mu_1 / \mu_2 = i_1 / i_2$  определяются как:

$$
\lambda = m + \sqrt{\frac{1}{\rho_{\mathfrak{A}} \cdot \mu_2}} = m + \sqrt{\frac{1}{\rho_{\mathfrak{A}} \cdot i_2}},
$$

где *m* – число ступеней пускового сопротивления.

2. *Число ступеней задано и пуск форсированный.* В этой ситуации опять же задаются максимально допустимыми значениями  $\mu_1$ или  $i_1$ . Соотношения значений:

$$
\lambda = \sqrt[m]{\frac{1}{\rho_{\mathbf{a}} \cdot \mu_2}} = \sqrt[m]{\frac{1}{\rho_{\mathbf{a}} \cdot i_2}}.
$$

3. *Число ступеней не задано*. В данном случае задаются  $\mu_1$  и  $\mu_2$ в соответствии с режимами, а число ступеней определяется по выражению

$$
m = \frac{\lg \frac{1}{\rho_{\rm s} \cdot \mu_1}}{\lg \frac{\mu_1}{\mu_2}}.
$$

Если число *m* получается дробным, то изменяют  $\mu_1$  или  $\mu_2$ так, чтобы получить *m* целым числом. По принятым значениям рассчитывают  $\lambda$ . После определения соотношения  $\lambda$  находят полные значения сопротивлений:  $R_3 = R_s \cdot \lambda$ ;  $R_2 = R_3 \cdot \lambda$ ;  $R_1 = R_2 \cdot \lambda$  или  $R_{\text{n3}} = R_{\text{s}} \cdot (\lambda - 1)$ ;  $R_{\text{n2}} = R_{\text{n3}} \cdot \lambda$ ;  $R_{\text{n1}} = R_{\text{n2}} \cdot \lambda$ .

Аналитический метод более простой и точный, но если по каким-то условиям на разных пусковых ступенях требуются разные значения максимальных или переключающих величин, то он не применим.

## 2.1.2. Расчет пусковых сопротивлений для ДПТ последовательного возбуждения при помощи лучевой диаграммы

Данный способ основан на том, что если для семейства характеристик (рис. 2.2, б) провести прямые линии через две точки при одинаковых значениях токов  $I_1$  и  $I_2$ , то они пересекутся в одной точ- $\kappa$ e « $\theta$ ».

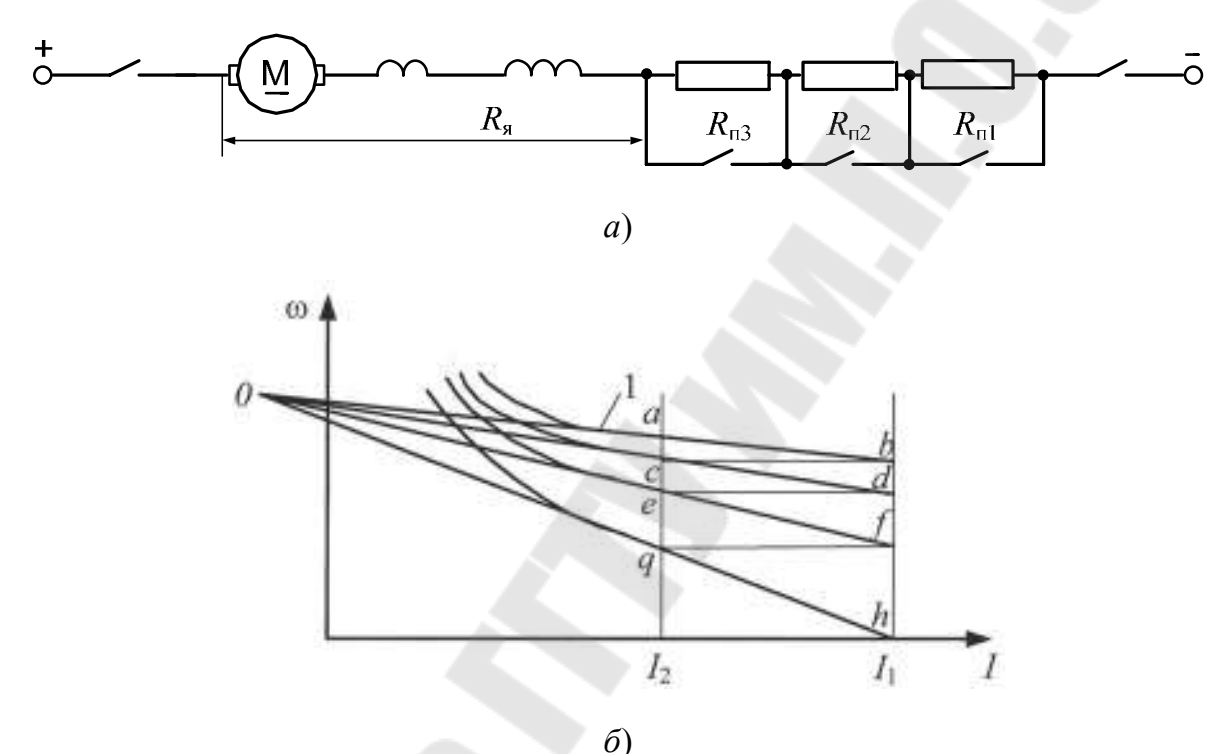

Рис. 2.2. Схема включения ДПТ последовательного возбуждения (а) и построение лучевой диаграммы (б)

Порядок построения следующий:

1. Строится естественная характеристика 1 (рис. 2.2, б).

2. Исходя из желательных значений максимального момента определяется ток  $I_1$  и рассчитывается полное сопротивление силовой цепи при неподвижном якоре  $R = U/I_1$ .

3. Для получения одинаковых значений максимальных и переключающих токов при заданном количестве ступеней предположительно задаются током  $I_2$  и скоростью двигателя  $\omega_{\mu,q}$  в точке « $q$ » при полностью введенном сопротивлении (аналитически):

$$
\omega_{\mathfrak{u},q} = \omega_{\mathfrak{e},a} \cdot \frac{U - I_2 \cdot R}{U - I_2 \cdot R_{\mathfrak{g}}},
$$

10

где  $\omega_{e.a}$  – скорость на естественной характеристике в точке «а» при токе  $I_2$ .

4. Через точки «*a-b*» и «*q-h*» проводятся прямые до пересечения в точке « $O$ ».

5. Из точки «О» проводятся лучи и строятся пусковые характеристики.

6. Находится сопротивление полное пусковое  $R_{\rm n} = R_{\rm n1} + R_{\rm n2} + R_{\rm n3} = R - R_{\rm s}$  и сопротивления ступеней:  $R_{\rm n1} = \frac{fh}{\mu} \cdot R_{\rm n}$ ,  $R_{\text{n2}} = \frac{df}{bh} \cdot R_{\text{n}}$ ,  $R_{\text{n3}} = \frac{bd}{bh} \cdot R_{\text{n}}$ .

Если при построении пусковых характеристик пики токов оказываются разными, то необходимо задаться иным значением  $I_2$  и построение повторить.

При построении можно не строить сами характеристики, а определить значение скорости в точках «*a*» и «*b*».

Пример. ДПТ параллельного возбуждения с параметрами  $P_{\text{H}}$  = 75 кВт,  $U_{\rm H}$  = 220 B,  $I_{\rm H}$  = 380 A,  $n_{\rm H}$  = 900 об/мин используется для автоматизации пуска, реверса и торможения в функции ЭДС (рис. 2.3).

Для данного двигателя необходимо:

1) рассчитать и построить естественную механическую характеристику;

2) рассчитать и построить две искусственные характеристики и характеристику торможения противовключением;

3) рассчитать пусковые и тормозные сопротивления;

4) определить, при каком напряжении происходит срабатывание реле  $KV1$ ,  $KV2$  и  $KV3$ .

Решение. 1. Построение естественной механической характеристики.

Рассчитаем номинальный КПД двигателя:

$$
\eta_{\rm H} = \frac{P_{\rm H}}{U_{\rm H} \cdot I_{\rm H}} = \frac{75 \cdot 10^3}{220 \cdot 380} = 0.9 \,.
$$

Сопротивление обмотки якоря:

$$
R_{\rm SH} = \frac{0.5 \cdot U_{\rm H} (1 - \eta_{\rm H})}{I_{\rm H}} = \frac{0.5 \cdot 220 \cdot (1 - 0.9)}{380} = 0.029 \text{ OM}.
$$

Частота вращения идеального холостого хода, считая, ЧT<sub>O</sub>  $I_{\rm s}=I_{\rm H}$ :

$$
n_0 = n_{\rm H} \frac{U_{\rm H}}{U_{\rm H} - I_{\rm H} R_{\rm H}} = 900 \cdot \frac{220}{220 - 380 \cdot 0.029} = 950 \text{ of/mm}
$$

Номинальный момент электродвигателя:

$$
M_{\rm H} = \frac{9550 \cdot P_{\rm H}}{n_0} = \frac{9550 \cdot 75}{900} = 800 \text{ H} \cdot \text{m}.
$$

Естественную характеристику строим по двум точкам (рис. 2.4): точка  $A$   $n_{(A)} = n_0 = 950$  об/мин,  $M_{(A)} = 0$ ;

точка *B*  $n_{(B)} = n_{\rm H} = 900$  об/мин,  $M_{(B)} = M_{\rm H} = 800$  H·м.

2. Построение искусственных и тормозной характеристик.

Для построения искусственных характеристик задаемся:

а) наибольшим моментом  $M_1 = (2 - 2.5)M_{\rm H}$ ;

б) моментом  $M_2 = (1,1-1,2)M_c$ , при котором происходит шунтирование пусковых сопротивлений.

Пусть  $M_1 = 2.5 M_{\rm H} = 2.5 \cdot 800 = 2000$  Н · м;

 $M_2 = 0.94 M_{\rm H} = 0.94 \cdot 800 = 750$  H · M.

Момент М<sub>2</sub> подбирается графически, в зависимости от мощности электродвигателя и числа пусковых ступеней.

Через точки, соответствующие моментам  $M_1$  и  $M_2$ , проводим линии, перпендикулярные оси моментов. Соединяем точки 1 и А. Получаем первую искусственную характеристику, по которой разгоняется двигатель с пусковым сопротивлением  $R_1 + R_2$ . В точке 2 срабатывает реле KV1 и закорачивается сопротивление  $R_1$ . Двигатель «переходит» в точку 3 и разгоняется по второй искусственной характеристике. В точке 4 срабатывает реле KV2, закорачивающее пусковое сопротивление  $R_2$ , и двигатель выходит на естественную характеристику в точке 5. Если при построении пусковой диаграммы не попадаем в точку 5, то необходимо изменить значение  $M_2$  независимо от предварительного расчета.

## 3. Расчет сопротивлений

Рассчитаем номинальное сопротивление двигателя:

$$
R_{\rm H} = \frac{U_{\rm H}}{I_{\rm H}} = \frac{220}{380} = 0,579
$$
OM.

Определим масштаб сопротивлений.

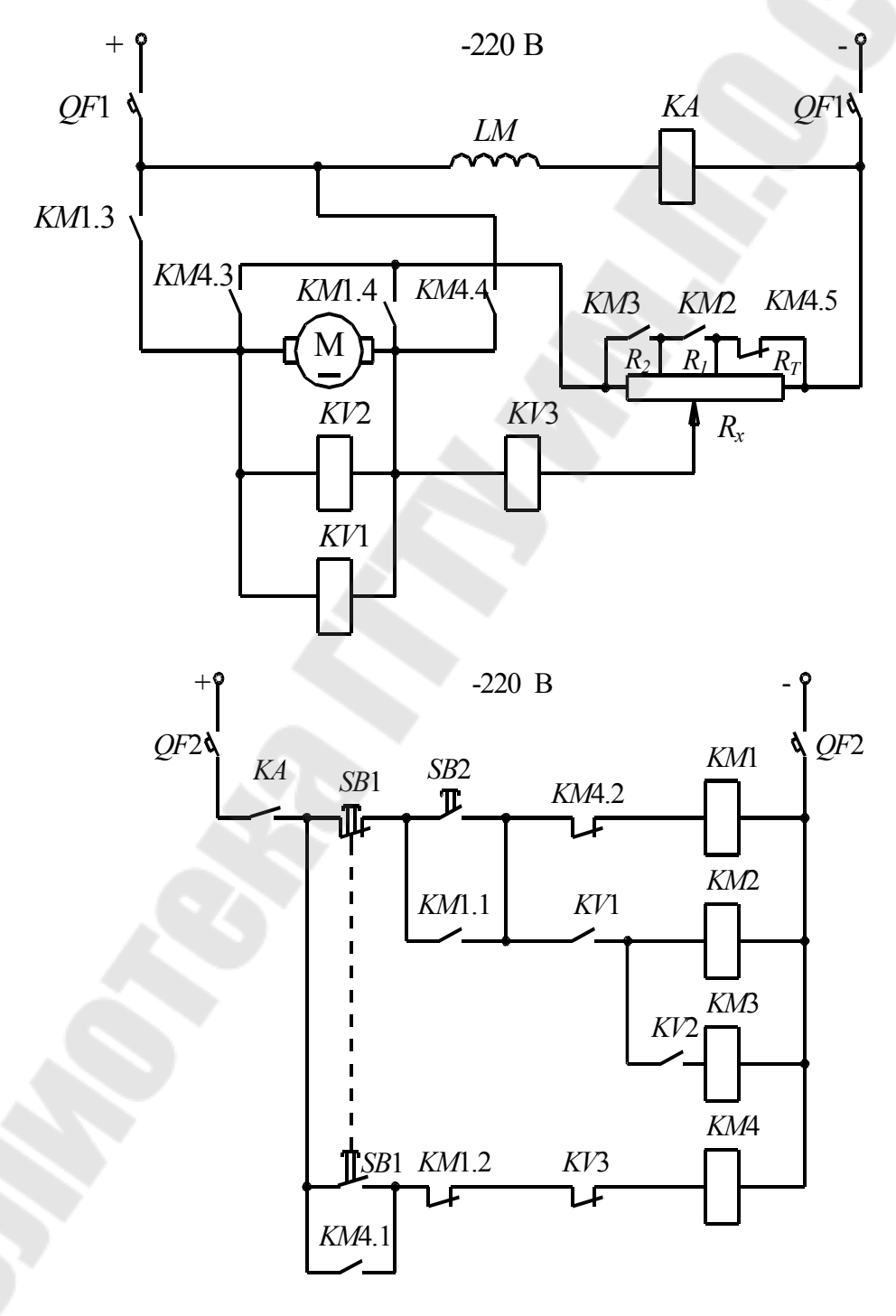

*Рис. 2.3.* Исследуемая схема

Длина отрезка между точками [1, 6] = 9,5 см соответствует  $R_{\rm H}$  = 0,579 Ом, тогда

$$
m_R = \frac{R_{\rm H}}{[1, 6]} = \frac{0.579}{9.5} = 0.0609
$$
 OM/cm.

Сопротивления пускового реостата (отрезки берутся при номинальном моменте двигателя  $M_{\text{H}}$ ) равны:

$$
R_1 = m_R \cdot [1', 2'] = 0,0609 \cdot 5,6 = 0,341 \text{ OM}
$$
  

$$
R_2 = m_R \cdot [2', 4'] = 0,0609 \cdot 2,3 = 0,14 \text{ OM}.
$$

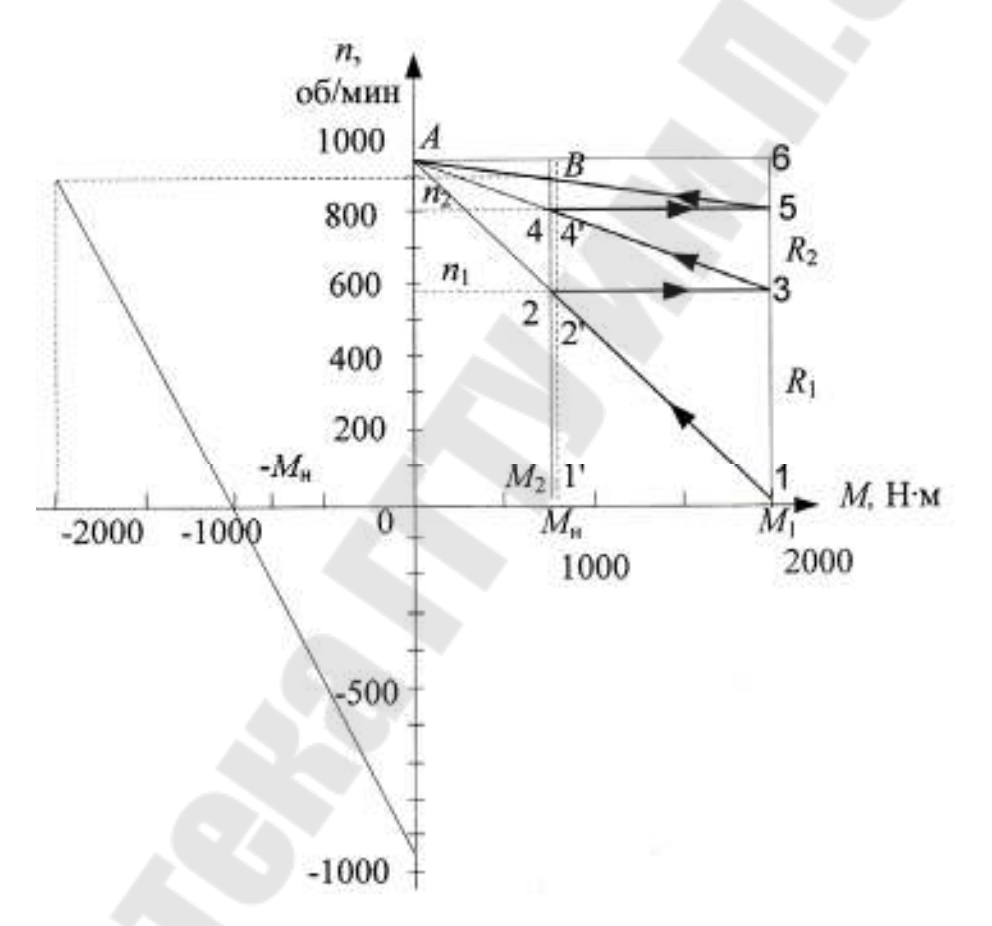

Рис. 2.4. Пусковая диаграмма

Сопротивление торможения противовключением равно (задаемся током  $I_{\text{AOD}} = 2.5 \cdot I_{\text{H}}$ :

$$
R_{\rm T\sum} = \frac{2 \cdot U_{\rm H}}{I_{\rm QOD}} - R_{\rm H} = \frac{2 \cdot U_{\rm H}}{2.5 I_{\rm H}} - R_{\rm H} = \frac{2 \cdot 220}{2.5 \cdot 380} - 0.029 = 0.434 \text{ OM}.
$$

Определим напряжения срабатывания реле KV1, KV2 и KV3. При постоянном магнитном потоке ЭДС ДПТ прямо пропорциональна

скорости  $E = k\Phi\omega$ . Поэтому катушку реле напряжения можно включать непосредственно на зажимы якоря. Однако напряжение на зажимах якоря  $U_{\rm a}$  отличается от  $E_{\rm a}$  на величину падения напряжения в обмотке якоря, тогда  $U_{\rm g} = E + I_{\rm g} R_{\rm g} = k \Phi \omega + I_{\rm g} R_{\rm g}$ .

В соответствии с пусковой диаграммой (рис. 2.4) шунтирование сопротивлений происходит при моменте двигателя ПУСКОВЫХ  $M_2 = 0.94 \cdot M_{\text{H}}$ . Так как момент М пропорционален току  $M = k\Phi I$ , то величина тока, при котором происходит шунтирование, равна:

$$
I_2 = 0.94 \cdot I_{\rm H} = 0.94 \cdot 380 = 357
$$
 A

Определим напряжение срабатывания реле  $KV1$ :

$$
U_{\rm cp1} = U_{\rm KV1} = k\Phi\omega_1 + I_2 R_{\rm sh} = 2{,}1.61{,}7 + 357.0{,}029 = 140
$$
 B,

где  $\omega_1 = \frac{\pi n_1}{30} = \frac{3,14 \cdot 590}{30} = 61,7$  рад/с – угловая скорость, при которой шунтируется  $R_1$  (рис. 2.3);

$$
k\Phi = \frac{M_{\rm H}}{I_{\rm H}} = \frac{800}{380} = 2{,}1
$$
 B·c – *u*3 формylah  $M = k\Phi I$ .

Напряжение срабатывания реле KV2 определим аналогично:

$$
U_{\rm cp_1} = U_{\rm KV2} = k\Phi\omega_2 + I_2 R_{\rm H} = 2.1.85,9 + 357.0,029 = 191 \, \text{B},
$$

где  $\omega_2 = \frac{\pi \cdot n_2}{30} = \frac{3,14 \cdot 820}{30} = 85.9 \text{ pad/c} - \text{угловая exорость, при которые}$ шунтируется  $R_2$ .

Определим напряжение срабатывания реле КV3, когда двигатель остановится  $(\omega = 0)$ .

Напряжение на катушке КV3 может быть определено по формуле

$$
U_{KY3} = U_{\rm c} - (U_{\rm c} + k\Phi\omega)\frac{R_{\rm x}}{R_{\rm s2}},
$$

где  $U_c$  = 220 В – напряжение сети;  $k\Phi$  = 2,1 В с – определено ранее;  $ω = 0$ ;  $R_{A\Sigma} = R_{AH} + R_1 + R_2 + R_3$  – суммарное сопротивление цепи якоря при пуске;  $R_x$  – часть сопротивления пускового реостата, которая зависит от точки подключения катушки реле КV3.

Как видно из предыдущей формулы, напряжение  $U_{KY3}$  зависит от величины  $R_{x}$ .

$$
3a\text{ддимся отношением } \frac{R_x}{R_{\text{R}} \Sigma} = 0.5, \text{ тогда}
$$

$$
U_{KY3} = 220 \cdot (220 + 2,1 \cdot 0) \cdot 0,5 = 110 \text{ B}.
$$

С учетом времени срабатывания аппаратов напряжение срабатывания реле *KV*3 равно

$$
U_{cp_3} = 0.8 \cdot U_{KY3} = 0.8 \cdot 110 = 88
$$
 B.

При таком напряжении скорость двигателя практически равна нулю.

# 2.1.3. Расчёт пусковых сопротивлений для асинхронного двигателя (АД) с фазным ротором

Отличие расчета пусковых сопротивлений АД от расчета для ДПТ заключается лишь в том, что при форсированном пуске максимальные пики момента в ДПТ ограничивались коммутацией, а для АД - динамическими усилиями в обмотках и их нагревом от увеличенных токов при больших скольжениях. Поэтому максимальное значение пускового момента нужно принимать не более 0,85 от критического, и лишь при редких пусках допускается равным критическому.

### Точный способ расчета пусковых сопротивлений

Как и для ДПТ ПВ, этот способ основан на построении лучевой диаграммы (рис. 2.5): прямые характеристик, проведенные через две точки при одинаковых моментах, пересекаются в одной точке О на прямой  $s = 0$ .

Уравнения прямых:

$$
a - b: \ \frac{s - s_{\text{el}}}{s_{\text{e2}} - s_{\text{el}}} = \frac{M - M_1}{M_2 - M_1}, \ c - d: \ \frac{s - s_{\text{ul}}}{s_{\text{u2}} - s_{\text{ul}}} = \frac{M - M_1}{M_2 - M_1}
$$

где индексы «е» и «и» соответствуют естественной и искусственной характеристикам.

С учетом того, что при одинаковых моментах скольжение пропорционально полному сопротивлению цепи ротора  $s_e / s_n = R_2 / R_{2\sum}$ , уравнение для прямой  $c - d$  будет иметь вид:

$$
\frac{s/(R_{\rm s\,\Sigma}/R_2)}{s_{\rm e2}-s_{\rm el}} = \frac{M-M_1}{M_2-M_1},
$$

где  $R_2$  – сопротивление фазной обмотки ротора;  $R_{25}$  – суммарное сопротивление фазы цепи ротора с учетом пусковых резисторов.

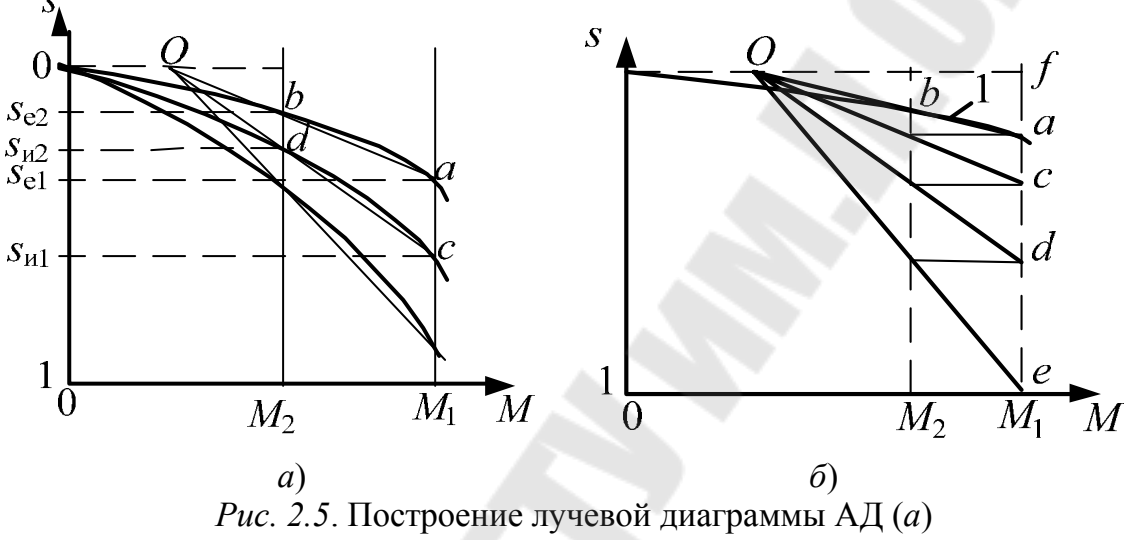

и расчет пусковых сопротивлений (б)

Теперь видно, что для естественной и искусственных характеристик равенство текущих значений  $M$  возможно только при  $s = 0$ .

Рассмотрим построение диаграммы для расчета пуска в три ступени.

1. Строится естественная характеристика 1 (рис. 2.5, б).

2. В зависимости от требуемых пусковых условий задаются максимальным  $M_1$  и переключающим  $M_2$  моментами. Через точки «а» и «b» строится первый луч до пересечения с прямой  $s = 0$  в точ- $\kappa$ e «O».

3. Строятся лучи с соблюдением равенства моментов на всех ступенях. Если броски моментов оказываются неодинаковыми, то следует изменить  $M_1$  или  $M_2$  и построение повторить.

4. По построенным лучам находят полные сопротивления цепи ротора:

$$
R_{1\Sigma} = R_2 \cdot \frac{fe}{fa}; R_{2\Sigma} = R_2 \cdot \frac{fd}{fa}; R_{3\Sigma} = R_2 \cdot \frac{fc}{fa}
$$

а сопротивления ступеней:

$$
R_{\text{n3}} = R_{3\Sigma} - R_2; R_{\text{n2}} = R_{2\Sigma} - R_{3\Sigma}; R_{\text{n1}} = R_{1\Sigma} - R_{2\Sigma}.
$$

#### Приближенный способ

Данный способ основан на прямолинейности механических характеристик и аналогичен расчету для ДПТ ПВ. Но его нежелательно применять при значениях максимального момента, превышающих 0,7 критического. Графический метод аналогичен расчету для ДПТ ПВ, а при использовании аналитического метода в выражениях для определения кратности моментов  $\lambda$  или числа ступеней *т* вместо сопротивления якорной цепи двигателя р<sub>я</sub> указывают номинальное скольжение  $s_{\text{H}}$ , например, при форсированном пуске:

$$
\lambda = \sqrt[m]{\frac{1}{s_{\rm H} \cdot \mu_1}}.
$$

Пример. Для АД с фазным ротором с номинальными параметрами  $P_{\text{H}} = 5$  кВт,  $n_{\text{H}} = 940 \frac{\text{0}}{\text{MH}}$ ,  $I_{2\text{H}} = 20,6 \text{ A}$ ,  $\frac{M_{\text{kp}}}{M_{\text{H}}} = 2,9$  рассчитать

пусковые сопротивления.

Решение. Строим естественную механическую характеристику. Определяем недостающие параметры:

Номинальный момент двигателя:

$$
M_{\rm H} = \frac{9550 \cdot P_{\rm H}}{n_{\rm H}} = \frac{9550 \cdot 5}{940} = 50,8 \text{ H} \cdot \text{m}.
$$

Номинальное скольжение:

$$
s_{\rm H} = \frac{n_{\rm o} - n_{\rm H}}{n_{\rm o}} = \frac{1000 - 940}{1000} = 0,06
$$

Синхронная угловая скорость:

$$
\omega_{o} = \frac{\pi \cdot n_{o}}{30} = \frac{3,14 \cdot 1000}{30} = 105 \text{ paq/c}.
$$

Номинальная угловая скорость:

$$
\omega_{\text{H}} = \frac{\pi \cdot n_{\text{o}}}{30} = \frac{3,14 \cdot 940}{30} = 98 \text{ paQ/c}.
$$

Допускаем, что рабочий участок механической характеристики линейный.

Естественную характеристику строим по двум точкам:

точка O 
$$
\omega_{(O)} = \omega_o = 105 \frac{\text{pa}}{\text{c}}, \quad M_{(O)} = 0;
$$
  
точка K  $\omega_{(K)} = \omega_{\text{h}} = 98 \frac{\text{pa}}{\text{c}}, \quad M_{(K)} = M_{\text{h}} = 50,8 \text{ H} \cdot \text{m}.$ 

Естественная механическая характеристика построена на рис. 2.6.

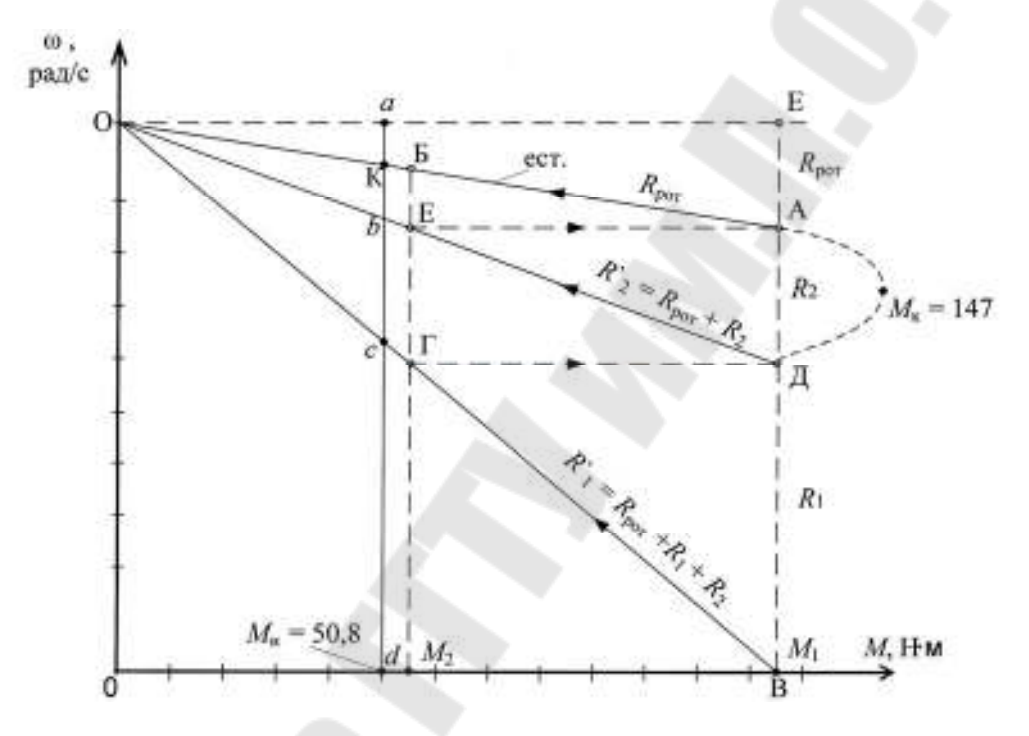

*Рис. 2.6*. Пусковая диаграмма

1. Определяем критический момент:

 $M_{\text{kp}} = 2.9 \cdot M_{\text{H}} = 2.9 \cdot 50.8 = 147 \text{ H} \cdot \text{m}.$ 

2. Задаёмся моментами *М*<sup>1</sup> и *М*2, в пределах которых будут изменяться пусковые характеристики:

$$
M_1 = (0.8 - 0.85) \cdot M_{\rm kp} = 0.85 \cdot M_{\rm kp} = 0.85 \cdot 147 = 125 \text{ H} \cdot \text{m},
$$

 $M_2 = (1,1 - 1,2) \cdot M_{\text{H}} = 1,1 \cdot M_{\text{H}} = 1,1 \cdot 50,8 = 56 \text{ H} \cdot \text{m}.$ 

Пусковые характеристики представлены на рис. 2.6.

3. Определяем сопротивление фаз ротора:

$$
R_{\text{por}} = \frac{\omega_0 \cdot M_{\text{H}} \cdot s_{\text{H}}}{m \cdot I_{2\text{H}}^2} = \frac{105 \cdot 50,8 \cdot 0,06}{3 \cdot 20,6^2} = 0,25 \text{ OM}.
$$

На механической характеристике сопротивлению  $R_{\text{nor}}$  соответствует отрезок  $[AE]$ .

4. Определяем пусковые ступени реостата

$$
R_1 = \frac{[B \cancel{A}]}{[AE]} \cdot R_{\text{por}} = \frac{60}{21} \cdot 0,25 = 0,715 \text{ OM.}
$$
  

$$
R_2 = \frac{[A \cancel{A}]}{[AE]} \cdot R_{\text{por}} = \frac{26}{21} \cdot 0,25 = 0,31 \text{ OM.}
$$

2.2. Задача № 2. Составить релейно-контакторную схему автоматизации пуска, торможения и реверса электродвигателя в функции времени, скорости, тока (по заданию).

1. Рассчитать уставки реле времени, напряжения, тока (согласно варианта).

2. Выбрать аппараты защиты и аппараты цепей управления.

Исходные данные к расчёту для соответствующих вариантов приведены в табл. 2.3.

Таблица 2.3

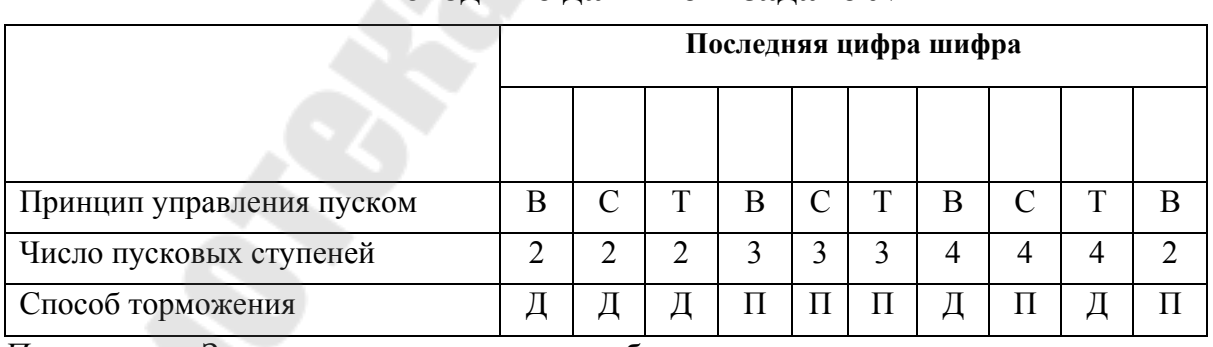

Исхолные ланные к залаче № 2

Примечание. Здесь приняты следующие обозначения:

• Принцип управления пуском (В - в функции времени; С - в функции скорости; Т - в функции тока).

• Способ торможения (Д – динамическое,  $\Pi$  – противовключением).

## *2.2.1. Общие сведения*

В пункте 1 задачи 2 разрабатывается релейно-контакторная схема автоматизации пуска, реверса и торможения. Вначале составляется релейно-контакторная схема пуска в функции какой-либо величины (ток, время, скорость), здесь же необходимо предусмотреть пуск в одну и другую стороны. Далее к этой схеме добавляются аппараты, чтобы обеспечить реверс и торможение. Реверсирование или изменение направления вращения электродвигателя осуществляется изменением направления вращения магнитного поля статора (якоря), т. е. по сути, это торможение противовключением. Реверсирование осуществляется следующим образом: вначале происходит разгон двигателя по ступеням при закороченном тормозном сопротивлении в цепи якоря ДПТ или в цепи ротора АД, затем изменяется направление вращения магнитного поля, в цепь якоря или ротора включаются все пусковые и тормозное сопротивления, двигатель тормозится до нулевой скорости и начинает разгоняться в другую сторону, тормозное сопротивление при этом закорачивается. При осуществлении торможения противовключением двигатель отключается от сети при нулевой скорости.

## *2.2.2. Принципы автоматического управления пуском и торможением электродвигателей*

Рассмотрим схемы включения пусковых сопротивлений и контактов контакторов *КM*3, *КM*4, *КM*5, управляющих ими, при пуске АД с фазным ротором (ф. р.) и ДПТ НВ (рис. 2.7). В этих схемах предусмотрены динамическое торможение (рис. 2.7, *а*) и торможение противовключением (рис. 2.7, *б*).

При реостатном пуске ДПТ НВ или АД с фазным ротором поочередное замыкание (закорачивание) ступеней пускового реостата *R*1, *R*2, *R*<sup>3</sup> производится автоматически при помощи контактов контакторов *КМ*3, *КМ*4, *КМ*5, управление которыми может быть осуществлено тремя способами:

− путем отсчета промежутков времени  $\Delta t_1, \Delta t_2, \Delta t_3$  (рис. 2.8), для чего используются реле времени (управление по принципу времени);

− посредством контроля величины скорости ЭД или ЭДС (управление по принципу скорости). В качестве датчиков ЭДС используются реле напряжения или непосредственно контакторы, включенные через реостаты;

− применением датчиков тока (токовые реле, настраиваемые на ток возврата, равный *I*min), дающим командный импульс при снижении тока якоря (ротора) в процессе пуска до значения *I*min (управление по принципу тока).

Рассмотрим механические характеристики ДПТ (рис. 2.8) (для АД аналогично, если использовать рабочий участок механической характеристики) при пуске и торможении, а также кривые скорости, момента (тока) в зависимости от времени.

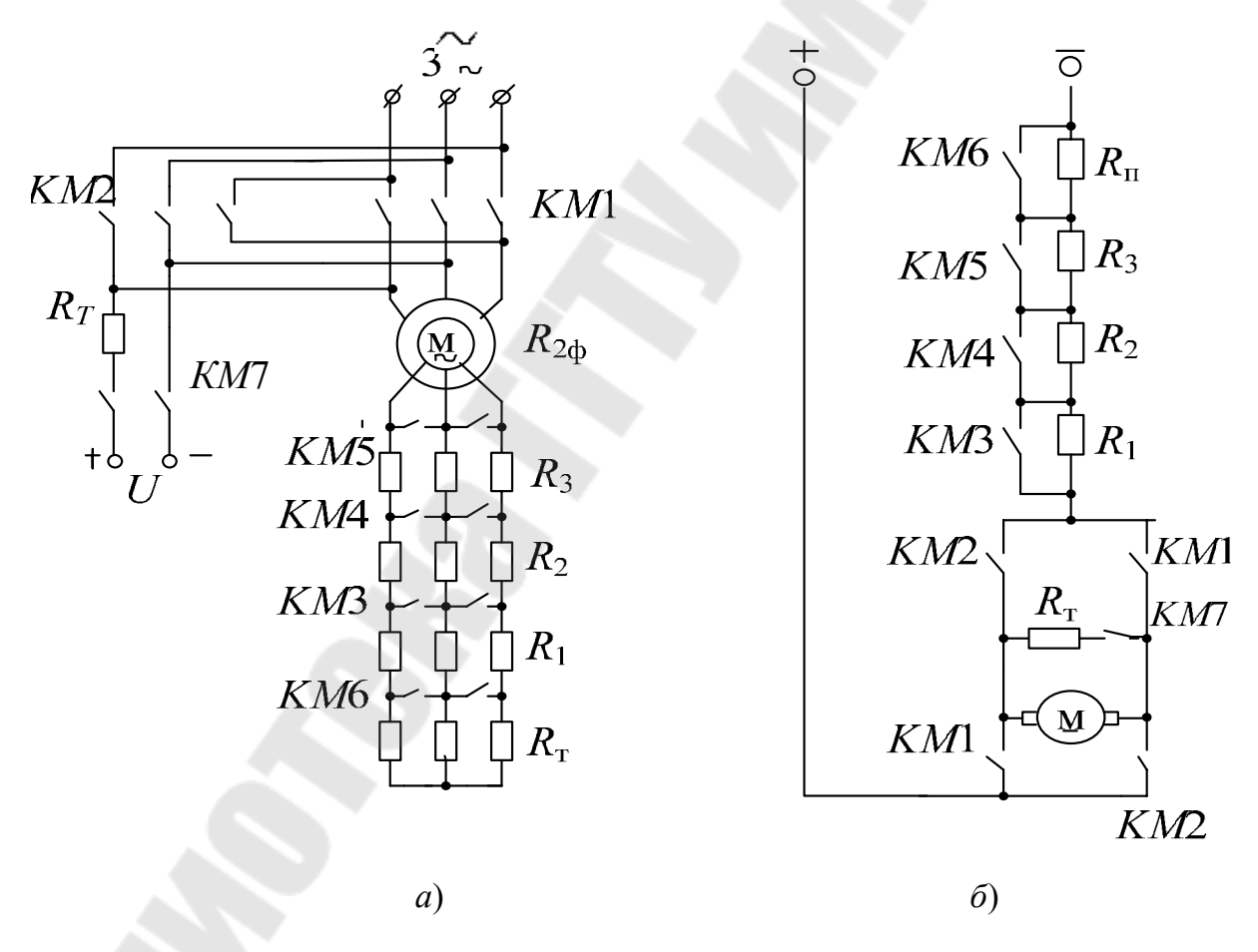

*Рис. 2*.7. Схемы включения пусковых сопротивлений АД СФ.Р.(*а*) и ДТП НВ(*б*)

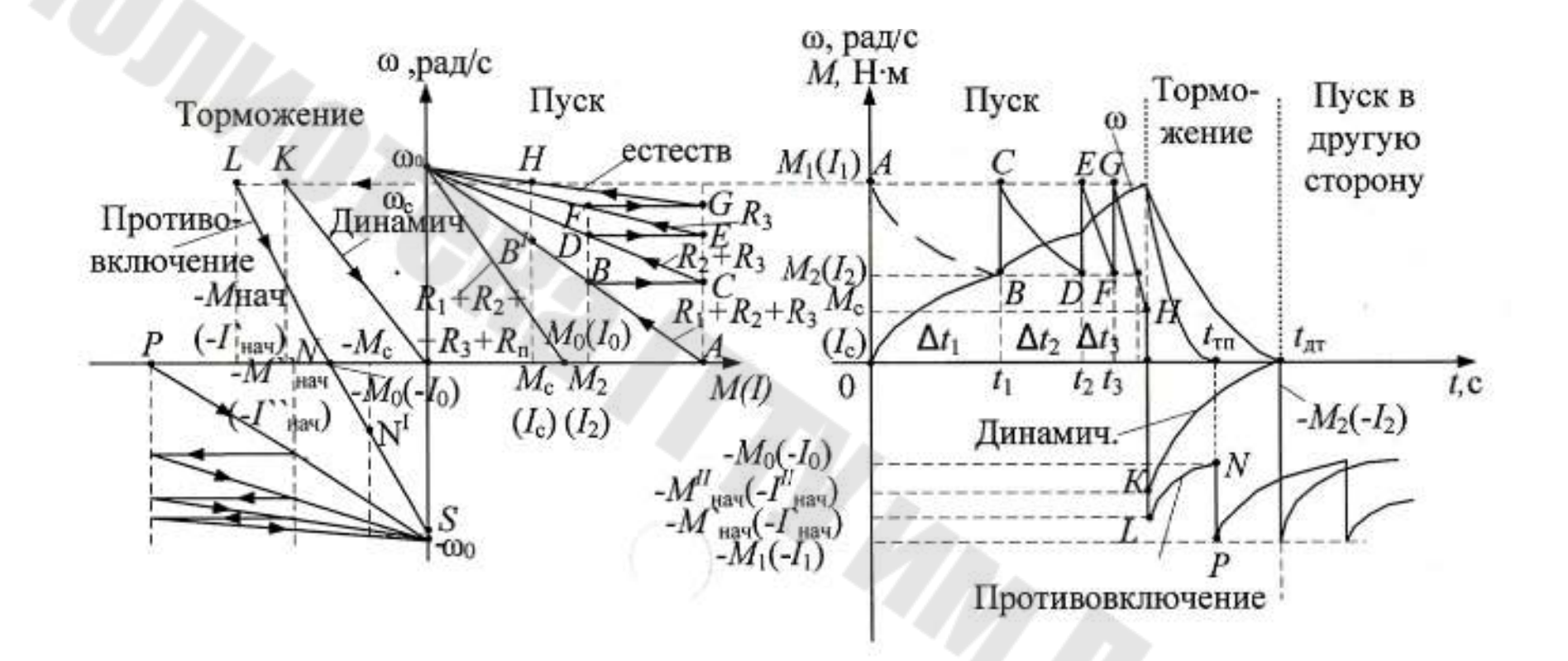

*Рис. 2.8.* Пусковые <sup>и</sup> тормозные характеристики (*а*) <sup>и</sup> зависимости <sup>ω</sup>, *M = f(t)* (*б*) ДТП

Пуск электродвигателя (замыкаются контакты КМ1 (рис. 2.7)). При подаче напряжения ток (момент) в ЭД равен  $I_1$  ( $M_1$ ) (точка A) и двигатель разгоняется с пусковым сопротивлением  $(R_1 + R_2 + R_3)$ . По мере разгона ток уменьшается и при токе  $I_2$  (точка B) происходит закорачивание  $R_1$ , ток возрастает до значения  $I_1$  (точка C) и т. п. В точке  $F$  при токе  $I_2$  происходит закорачивание последней ступени пускового реостата и ЭД выходит на естественную характеристику (точка G). Разгон происходит до (точки H), которой соответствует ток  $I_c$  (зависит от нагрузки). Если в точке В не закоротить  $R_1$ , то ЭД разгонится до точки В' и будет иметь установившуюся скорость.

Динамическое торможение (размыкаются КМ1, замыкаются  $KM7$ ), при этом ЭД переходит в точку  $K$ , которой соответствует момент (ток)  $(-M^{\prime\prime}_{H\text{a}q}$   $(-I^{\prime\prime}_{H\text{a}q})$ ) и его величина зависит от сопротивления  $R_{T\text{a}r}$ .

Торможение противовключением (размыкаются КМ1, замыкаются  $KM2$ ), при этом ЭД переходит в точку L и начинает очень быстро тормозиться с сопротивлением  $(R_1 + R_2 + R_3 + R_{\text{th}})$ . Наклон этой характеристики, а значит и величина  $(-M'_{\text{Hau}}(-I'_{\text{Hau}}))$ , одинаков (параллелен) пусковой характеристике с сопротивлением  $(R_1 + R_2 + R_3 + R_{\text{th}})$ . В точке  $N$  необходимо закоротить  $R_{\text{th}}$ , ЭД переходит в точку  $P$  и происходит разгон в противоположную сторону. Если в точке *N* не закоротить  $R_{\text{m}}$ , то ЭД разгонится до точки N' и будет работать на этой скорости.

#### 2.2.3. Схемы автоматического управления пуском ДПТ

## Управление в функции времени (рис. 2.9)

Наиболее часто в качестве реле времени в схемах ЭП применяются электромагнитные реле времени. Они настраиваются на отсчет заданных выдержек времени  $\Delta t_1$ ,  $\Delta t_2$ , ... Каждое реле времени должно включать соответствующий силовой контактор.

При линейных механических характеристиках ЭП время разгона на каждой ступени равно:

$$
t_i = T_{Mi} \ln \frac{M_1 - M_c}{M_2 - M_c} = T_{Mi} \cdot \ln \frac{I_1 - I_c}{I_2 - I_c}
$$

где  $T_{Mi} = J \frac{\omega_{\text{kon}} - \omega_{\text{hav}}}{M_1 - M_2}$  – электромеханическая постоянная времени;

 $\omega_{\text{kemi}}$ ,  $\omega_{\text{havi}}$  - конечное и начальное значения скорости *i-й* ступени; J - суммарный момент инерции, приведенный к валу ЭД.

Управление в функции скорости (чаще всего используется для динамического торможения и торможения противовключением)

Данный принцип автоматизации управления предполагает использование реле, которые прямо или косвенно контролируют скорость ЭД: для ДПТ осуществляется измерение ЭДС якоря, для АД и СД - измерение ЭДС или частоты тока.

Использование устройств, непосредственно измеряющих скорость (реле контроля скорости (РКС) сложного устройства), усложняет установку и схему управления. РКС чаще используют для контроля торможения, чтобы отключить ЭД от сети при скорости близкой к нулю. Чаще используются косвенные методы.

При постоянном магнитном потоке ЭДС якоря ДПТ прямо пропорциональна скорости. Поэтому катушку реле напряжения можно включать непосредственно на зажимы якоря. Однако напряжение на зажимах якоря  $U_s$  отличается от  $E_s$  на величину падения напряжения на обмотке якоря. В общем случае:

$$
U_{\rm c} = E_{\rm s} + I_{\rm s} \cdot \sum R_{\rm s} = k\Phi\omega + I_{\rm s} \cdot R_{\rm so} + I_{\rm s} \cdot R_{\rm n}.
$$

откуда  $U_{\rm g} = k\Phi\omega + I_{\rm g} \cdot R_{\rm g0} = U_{\rm c} - I_{\rm g} \cdot R_{\rm g}$ , где  $R_{\text{so}}$  – сопротивление якорной обмотки;  $R_{\text{n}}$  – пусковое сопротивление.

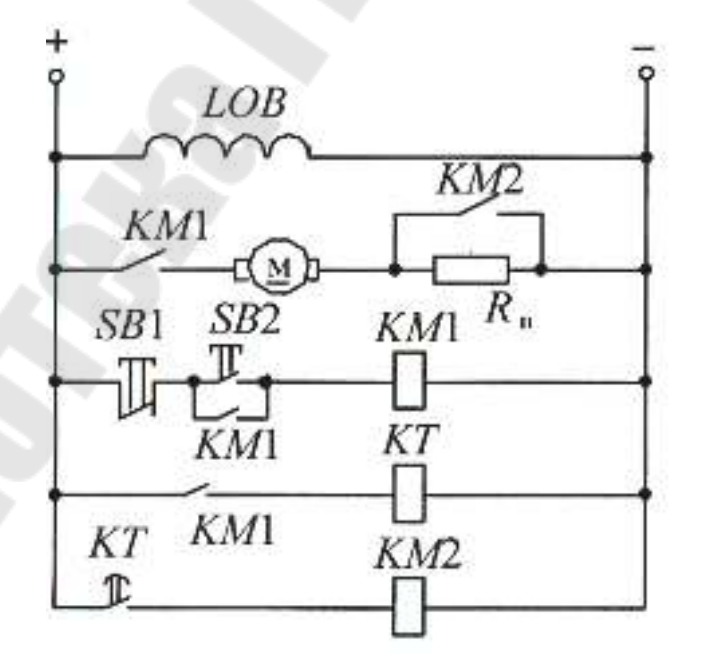

Рис. 2.9. Схема автоматического пуска ДПТ в функции времени

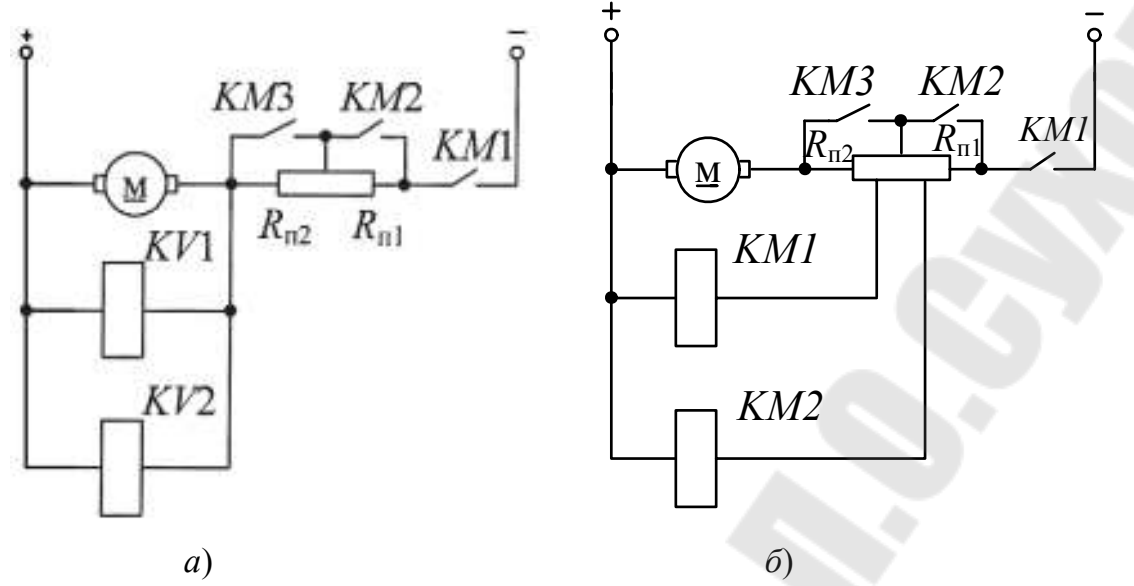

*Рис. 2.10.* Силовые схемы подключения ДПТ при использовании в качестве РКС реле напряжений (*а*) и контакторов (*б*)

При этом возможны два варианта:

− использование реле напряжений *КV*, допускающие настройку на разные напряжения срабатывания (рис. 2.10, *а*);

− использование контакторов *КМ*, подключенных через пусковые сопротивления (рис. 2.10, *б*).

В соответствии с пусковой диаграммой ω(*t*) (см. рис. 2.8) напряжения срабатывания при скоростях  $\omega_1$  и  $\omega_2$  можно определить как

$$
U_{\rm cp1} = U_{\rm KVI} = k\Phi\omega_2 + I_{\rm s} R_{\rm so};
$$
  

$$
U_{\rm cp2} = U_{\rm KV2} = k\Phi\omega_2 + I_{\rm s} R_{\rm so}.
$$

Замыкающие контакты реле *КV*1, *КV*2 подают напряжение на катушки силовых контакторов *КМ*2, *КМ*3.

При малом числе ступеней, когда скорости достаточно велики  $(\omega_1, \omega_2)$  и напряжения срабатывания тоже велики, могут быть использованы непосредственно силовые контакторы с напряжением срабатывания

$$
U_{\rm cp} = U_1 = U_2,
$$

где *U*1 *= k*Фω1 *+ I*2(*R*яо *+ R*1 *+ R*2) – напряжение срабатывания контактора *КМ*2, соответствующее скорости  $\omega_1$ ;  $U_2 = k \Phi \omega_2 + I_2(R_{80} + R_1) - I_1$ напряжение срабатывания контактора *КМ*3, соответствующее скоро- $CHM 022$ 

Теперь, зная напряжения срабатывания контакторов, можно рассчитать сопротивления

$$
R_1 = \frac{U_{cp} - k\Phi\omega_2 - I_2 R_{so}}{I_2} \quad \text{if} \quad R_2 = \frac{U_{cp} - k\Phi\omega_1 - I_2 R_{so}}{I_2} - R_2
$$

Если сопротивления  $R_1$  и  $R_2$  велики и  $(R_1 + R_2) > (R_{n1} + R_{n2})$ , то необходимо использовать реле напряжения KV1, KV2 с одинаковым (фиксированным) значением или использовать следующую схему (рис. 2.11, а). Схема управления имеет вид (рис. 2.11, б).

Штриховыми линиями показана схема, когда для измерения напряжения используются реле напряжения  $KV1, KV2$ .

Достоинства: шунтирование ступеней и переход на очередную характеристику происходит только при расчетной скорости и допустимых бросках тока; если для измерения скорости используются контакторы, то схема очень проста.

Недостатки: затягивание пуска при  $\downarrow U$  или  $\uparrow M_c$  и «застревание» ЭД на промежуточных характеристиках при  $M_c > M_2$  ( $I_c > I_2$ ).

## Управление в функции тока

Этот принцип управления реализуется с помощью реле минимального тока, которые включают силовые контакторы при достижении током значение  $I_1$  (рис. 2.12, б). Применяется чаще всего для пуска до повышенной скорости при ослаблении магнитного потока.

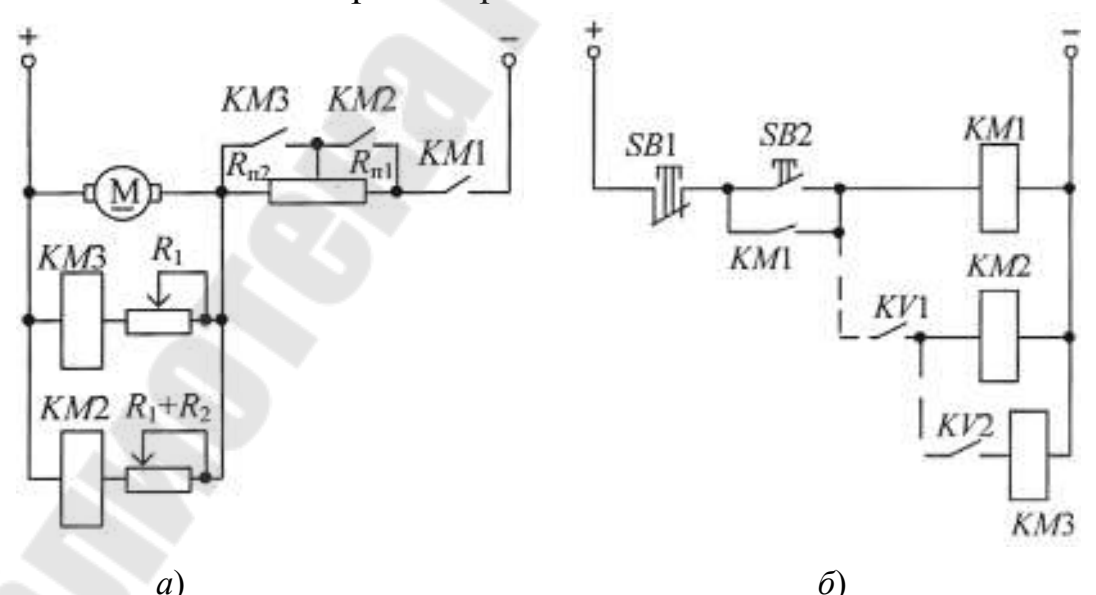

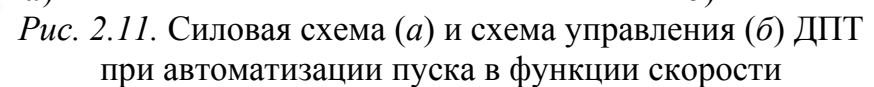

Токовое реле *КА* выбирают таким образом, чтобы выполнялись следующие условия: *I*ср *< I*1, *I*возв*. > I*с (рис. 2.12, *б*). После срабатывания *КМ*З ЭД разгоняется по естественной характеристике при  $\Phi = \Phi_{\text{H}}$ (до срабатывания *КМ*3 напряжение подавалось на катушку *КМ*4 и сопротивление *R*рег было закорочено).

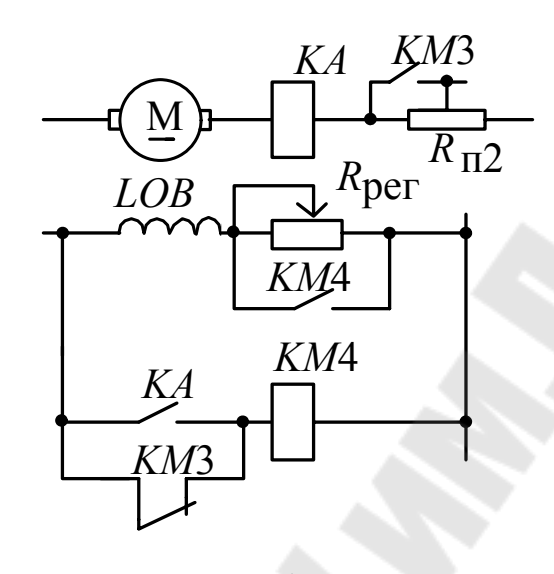

*а*)

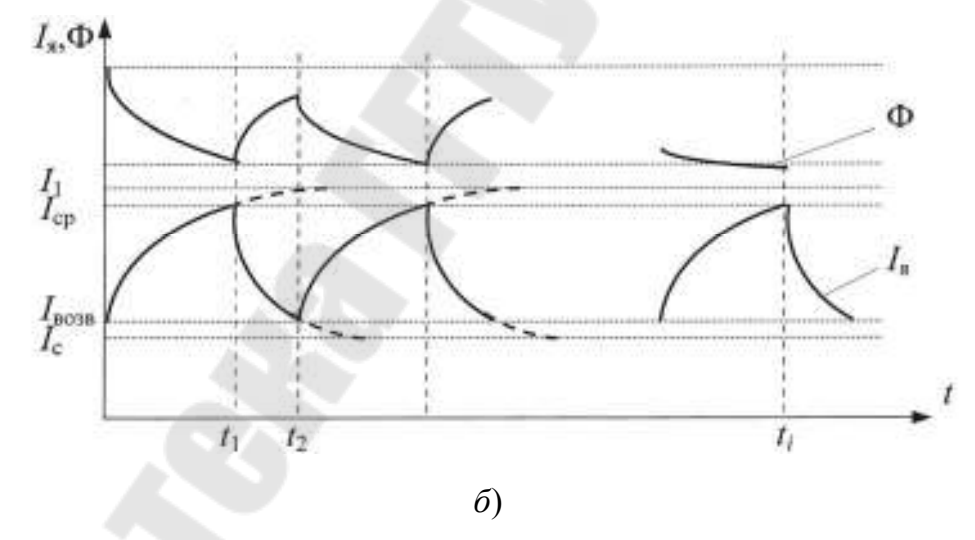

*Рис.* 2.12. Схема включения (*а*) и зависимость  $\Phi$ ,  $I_s = f(t)$  (*б*) при пуске ДПТ в функции тока

При броске тока (*R*<sup>п</sup><sup>2</sup> закорочено) реле *КА* срабатывает и питание на катушку *КМ*4 подается через контакт *КА*. Когда ток якоря уменьшается до тока возврата, контактор *КМ*4 отключается и начинается уменьшение магнитного потока (в цепь обмотки возбуждения *LОВ* вводится *R*рег). При этом ток якоря начинает возрастать (темп изменения тока якоря выше темпа изменения магнитного потока). При достижении  $I_{\rm a} = I_{\rm cp}$  в точке  $t_1$  реле *КА* и *KM*4 срабатывают и  $R_{\rm per}$  зашунтируется. Начнется процесс нарастания потока и уменьшения *I*<sup>я</sup> до момента *t*2, когда произойдет отключение *КА* и *КМ*4. При всех этих коммутациях *М > М*<sup>с</sup> и ЭД будет разгоняться. Процесс пуска заканчивается, когда величина магнитного потока приближается к заданному значению, определяемому введением в цепь обмотки возбуждения сопротивления *R*рег и когда при очередном отключении *КА*, *КМ*4 ток якоря не достигает *I*ср (точка *ti*). Такой принцип управления называют вибрационным.

#### *2.2.4. Автоматизация управления торможением ДПТ*

В данном случае применяются те же принципы, что и при автоматизации пуска. Задачей этих схем является отключение ЭД от сети при скорости равной или близкой к нулю. Наиболее просто она решается при *динамическом торможении* с помощью принципов времени или скорости (рис. 2.13).

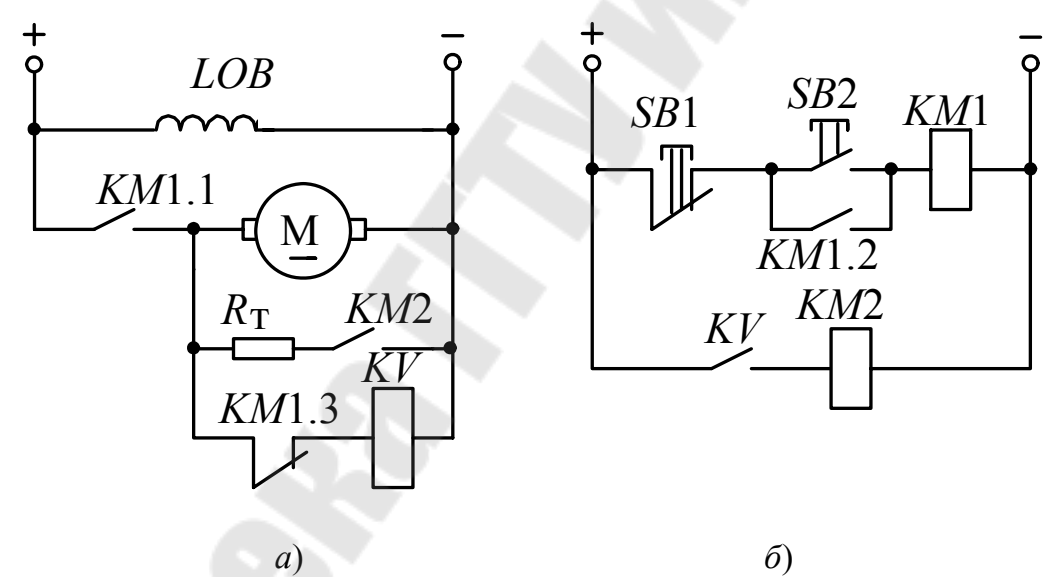

*Рис. 2.13*. Силовая схема (*а*) и схема управления (*б*) динамическим торможением

При пуске нажимаем *SB*2 и напряжение подается на катушку *КМ*1, при этом: шунтируется кнопка *SB*2 (*КМ*1.2), подается напряжение на якорь ЭД (*КМ*1.1), размыкается цепь питания *КV* (*КМ*1.3).

При торможении нажимаем *SB*1, при этом якорь отключается от сети, замыкается *КМ*1.3 и срабатывает реле *КV* (т. к. в момент отключения *Е*<sup>я</sup> *≈ U*<sup>с</sup> и уменьшается по мере уменьшения скорости). Напряжение подается на катушку *КМ*2 и к якорю ЭД подключается *R*т. При угловой скорости, близкой к нулю (*Е ≈* 0), якорь реле *КV* отпадает, обесточивается *КМ*2 и отключается *R*т. Реле *КV* в данной схеме должно иметь возможно меньший коэффициент возврата ( $\kappa_B = 0.1 \div 0.15$ ), т. к. только в этом случае можно получить торможение до минимальной скорости.

При реверсе ЭД используется торможение противовключением и задача схемы управления заключается во введении дополнительной ступени сопротивления при подаче команды на реверс и шунтирование ее, когда скорость ЭД близка к нулю. Чаще всего для этих целей используется управление в функции скорости (рис. 2.14). Рассмотрим схему без узла автоматизации пуска.

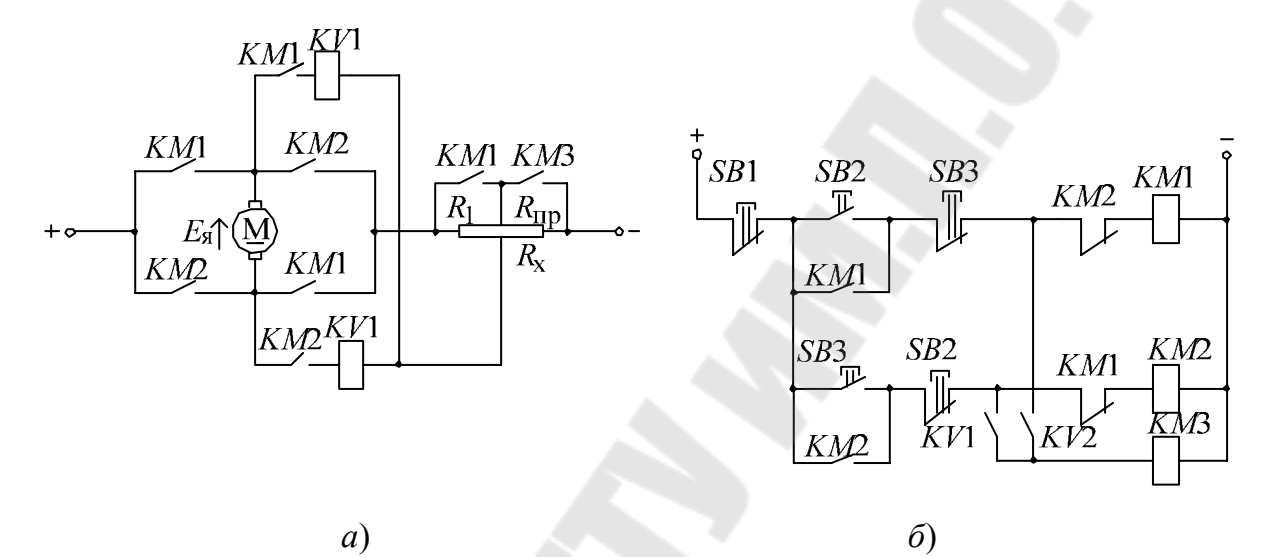

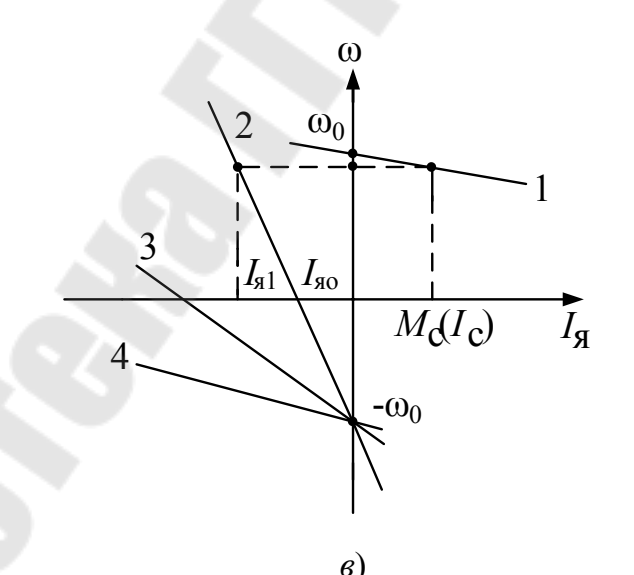

Рис. 2.14. Силовая схема (а), схема управления (б) и тормозные характеристики (в) торможения противовключением ДПТ

Пусть ЭД работает «вперед» на естественной характеристике 1 (рис. 2.14, в) (включение КМ1, разгон не рассматривается). ЭДС якоря  $E_{\rm a}$  направлена вверх (рис. 2.14, а). При нажатии кнопки  $SB3$  отключается КМ1 и включается КМ2. Изменяется полярность приложенного

к якорю напряжения. Контакты КМ1 и КМ3 разомкнуты, в цепь якоря вводится полное сопротивление. Происходит бросок тока и ЭД переходит на характеристику 2, по которой и осуществляется торможение. При скорости близкой к нулю должны включиться реле  $\hat{K}V1$  и контактор КМЗ. Ступень R<sub>пр</sub> зашунтируется и начинается разгон в противоположную сторону по характеристике 3.

Для расчета сопротивления  $R_x$  составим схему замещения для момента после включения КМ2 (рис. 2.15).

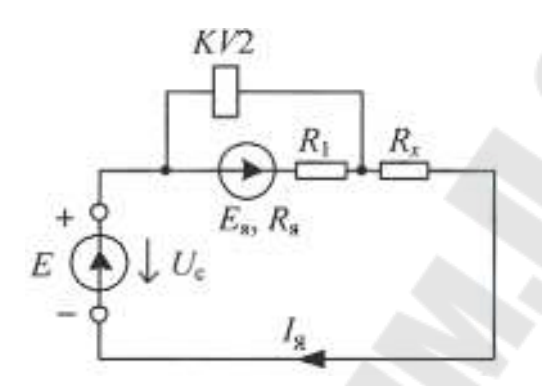

Рис. 2.15. Схема замещения при пуске ДПТ

Для данной схемы по второму закону Кирхгофа составим два уравнения:

$$
I_{\mathfrak{sl}} = \frac{U_{\mathfrak{c}} - E_{\mathfrak{sl}}}{R_{\mathfrak{sl}_2}};
$$
  

$$
U_{KY2} = U_{\mathfrak{c}} - I_{\mathfrak{sl}} \cdot R_{\mathfrak{z}},
$$

где  $R_{\text{a}\Sigma} = R_1 + R_{\text{np}}$  – суммарное сопротивление якорной цепи;  $U_c$  – напряжение питания (сети).

Если принять, что в начальный момент  $U_{KY2} = 0$ , то  $R_x = \frac{U_c}{I_{g1}}$ .

При скорости  $\omega = 0$  ток якоря

$$
I_{\rm{I}} = \frac{U_{\rm{c}}}{R_{\rm{I}} \Sigma}
$$

 $\boldsymbol{\mathit{H}}$ 

$$
U_{KV2_0} = U_c - \frac{U_c}{R_{\mathfrak{s}\Sigma}} R_x = U_c \cdot \left(1 - \frac{R_x}{R_{\mathfrak{s}\Sigma}}\right)
$$

и обычно выбирают

$$
U_{CPKY2} = 0.8 \cdot U_{KY2_0},
$$

чтобы с учетом времени срабатывания аппаратов шунтирование  $R_{\text{m}}$  произошло практически при скорости  $\omega = 0$ .

#### 2.2.5. Особенности схем управления АД

1. Для управления торможением (особенно противовключением) часто применяются индукционные реле контроля скорости (РКС).

2. Для АД с фазным ротором используются реле напряжения КV, срабатывающие от различных значений ЭДС ротора (рис. 2.16). Эти реле включаются через выпрямитель, чтобы исключить влияние частоты тока ротора на величину индуктивного сопротивления катушек самого реле (с изменением  $X_L$  изменяется и  $I_{\rm cn}$ ,  $U_{\rm cn}$ ), уменьшить коэффициент возврата и увеличить надежность работы.

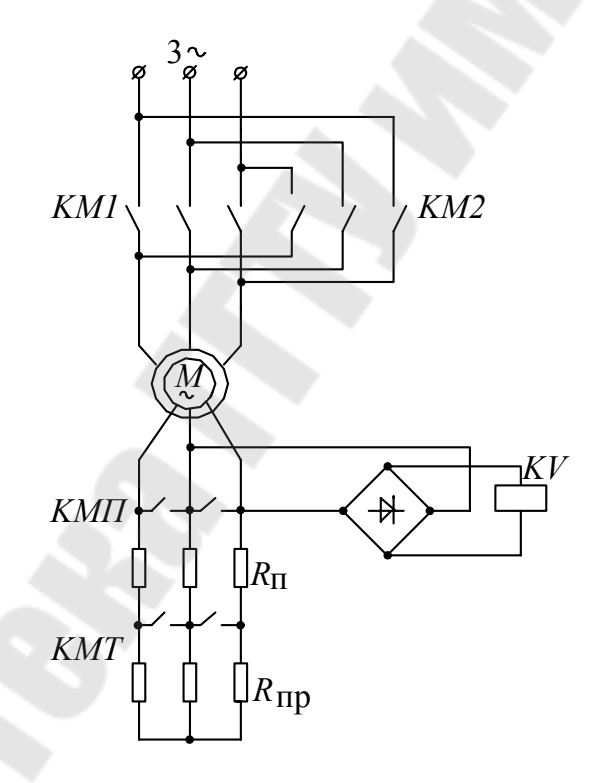

Рис. 2.16. Схема торможения противовключением АД

Принцип действия: при большой угловой скорости ротора ЭД наведенная в его обмотках ЭДС небольшая, т. к.  $E_{2s} = E_{2k} \cdot s$ , а скольжение с незначительно (3-10 %). Напряжение на реле  $KV$  недостаточно для втягивания его якоря. При реверсе (КМ1 размыкается, а замыкается КМ2) направление вращения магнитного поля в статоре изменяется на противоположное. Скольжение ротора  $s = (\omega_0 - \omega)/(\omega_0) \approx 2$ 

и реле *KV* срабатывает, размыкает цепь питания контакторов *КМ*П и  $KMT$  и в цепь ротора вводится пусковое  $R_{\text{n}}$  и тормозное  $R_{\text{np}}$  сопротивления. При скорости близкой к нулю реле *KV* отключается, замыкается *КМ*Т и ЭД разгоняется в противоположную сторону.

### *2.2.6. Выбор электрических аппаратов*

## *Выбор предохранителей*

Предохранители и плавкие вставки к ним выбираются по номинальном напряжения и току. Номинальное напряжение предохранителей и вставок должно равняться или быть больше номинального напряжению сети, к которой подключена защищаемая нагрузка, т. е.

$$
U_{\text{\tiny H.IP}} \geq U_{\text{c}},
$$

где *U*<sup>н</sup>.пр – номинальное напряжение предохранителя; *U*<sup>с</sup> – номинальное напряжение сети.

Для надежной работы предохранителя как защитного аппарата, при выборе номинальных токов плавкой вставки и патрона необходимо выполнить следующие основные условия:

– номинальный ток плавкой вставки по нагреву должен быть равен или несколько больше номинального тока защищаемой установки  $(I_{\text{H.ိ} \text{BCT}} \geq I_{\text{H.} \text{VCT}})$ ;

– плавкая вставка не должна перегорать при пуске кратковременных допустимых для двигателя, перегрузок, и в них не должно происходить старение плавкой ставки под действием этих токов;

– должна быть обеспечена селективность срабатывания, т. е. при нарушении нормального режима работы отключался бы только поврежденный участок электрической сети. Это осуществляется за счет того, что время срабатывания плавких вставок, стоящих выше в цепи, увеличивается на одну-две ступени по отношению к предохранителям, установленным ниже по схеме от пункта питания.

При пуске *асинхронного двигателя с короткозамкнутым ротором* пусковой ток может достигать значения  $7 \cdot I_{\text{HOM}}$ . По мере разгона пусковой ток падает до значения, равного номинальному току электродвигателя. Поэтому для защиты таких электродвигателей от коротких замыканий величина плавкой вставки предохранителя должна удовлетворять условию:

$$
I_{\text{H.BCT}} \ge \frac{I_{\text{nyCK}}}{\alpha} = \frac{I_{\text{H,IIB}} \cdot K_I}{\alpha},
$$

где I<sub>nyck</sub> – пусковой ток двигателя; I<sub>н.дв</sub> – номинальный ток двигателя;  $K_I$  – кратность пускового тока;  $\alpha$  – коэффициент, учитывающий условия пуска и длительность пускового периода ( $\alpha = 2.5$  – нормальные (легкие) условия пуска, время разгона от 2 до 5 (привода металлорежущих станков с относительно небольшой инерцией механизма),  $\alpha = 2.0$  – тяжелые условия пуска, время разгона больше 10 с (мощные вентиляторы, компрессоры, насосные установки, прессы, дробилки или работа в повторно-кратковременном режиме)).

Если предохранитель стоит в линии, питающей несколько двигателей, плавкую вставку рекомендуется выбирать по двум условиям:

$$
I_{\text{H.BCT}} \geq \Sigma I_{\text{H},\text{IB}},
$$
  

$$
I_{\text{H.BCT}} \geq \frac{\Sigma I_{\text{H},\text{IB}} + (I_{\text{H},\text{IB}} - I_{\text{H},\text{IB}})}{\alpha},
$$

где  $\Sigma I_{\text{\tiny H,IB}}$ - сумма номинальных токов двигателей, подключенных к линии;  $\left(I_{\text{n},\text{LB}}-I_{\text{n},\text{LB}}\right)$  – разность пускового и номинального токов (берется для двигателя, у которого она наибольшая).

Ток плавкой вставки выбирается по большей из величин, определенных по этим формулам.

Плавкие вставки предохранителей для защиты *асинхронных двигателей с фазным ротором и двигателей постоянного тока*, если они запускаются с помощью пусковых реостатов (кратность пускового тока не превышает 2,5), рекомендуется выбирать в соответствии с формулой:

$$
I_{\text{H.BCT}} \ge (1,15 \div 1.25) I_{\text{H,IIB}}.
$$

Для двигателей, работающих в повторно-кратковременном режиме, за номинальный принимается ток в режиме  $\Pi B = 25 \%$ .

Для расчета плавкой вставки при использовании предохранителей для защиты *цепей управления* релейно-контакторных схем поступают следующим образом. Рассматривают режимы работы релейноконтакторной схемы (пуск, торможение, реверс) и определяют наиболее тяжелый режим, т. е. включено наибольшее количество электрических аппаратов. Плавкая вставка выбирается по условию

$$
I_{\text{\tiny H.BCT}} \geq I_{\text{\tiny II.max}} + \sum I_{\text{p}},
$$

где  $I_{\text{max}}$  – пусковой ток катушки наибольшего аппарата;  $\sum I_{\text{p}}$  – сумма рабочих токов катушек аппаратов, кроме наибольшего, включенных в наиболее тяжелом режиме.

#### *Выбор автоматических воздушных выключателей* **(***автоматов***)**

Автоматы могут иметь электромагнитный, тепловой, комбинированный и другие расцепители. Для защиты электродвигателя, работающего в повторно-кратковременном режиме, номинальный ток электромагнитного расцепителя принимается равным току двигателя в режиме ПВ = 25 %.

Выбор автомата в общем случае осуществляется по двум условиям:

$$
U_{\text{H.a}} \geq U_{\text{H.c}}, \qquad I_{\text{H.a}} \geq I_{\text{H.c}},
$$

где *U*<sup>н</sup>.<sup>а</sup> и *U*<sup>н</sup>.<sup>с</sup> – соответственно номинальные напряжения автомата и сети; *I*<sup>н</sup>.<sup>а</sup>*, I*<sup>н</sup>.<sup>с</sup> – соответственно номинальные токи автомата и нагрузки.

Ток уставки *электромагнитного расцепителя*:

– для АД с короткозамкнутым ротором

$$
I_{\text{yct.3M}} \ge (1.5 \div 1.8) I_{\text{n.4B}}
$$
;

– для АД с фазным ротором и двигателей постоянного тока (ДПТ)

$$
I_{\text{yct.3M}} \geq (2.5 \div 3) I_{\text{H},\text{LB}};
$$

– для группы короткозамкнутых АД

$$
I_{\text{yct,3M}} \ge (1,5 \div 1,8) \left[ \sum I_{\text{H},\text{AB}} + \left( I_{\text{H},\text{AB}} - I_{\text{H},\text{AB}}' \right) \right];
$$

– для групп двигателей с фазным ротором

$$
I_{\text{yct,m}} \geq (1.5 \div 2) I'_{\text{h},\text{LB}} + \sum I_{\text{h},\text{LB}},
$$

где *I*уст.эм – ток уставки электромагнитного расцепителя; *I*<sup>п</sup>.дв*, I*<sup>н</sup>.дв – соответственно пусковой и номинальный токи двигателя; (*I*<sup>п</sup>.дв *– I′*<sup>н</sup>.дв) – разность пускового и номинального токов для двигателя, у которого она наибольшая; *I′*<sup>н</sup>.дв – номинальный ток двигателя с наибольшим пусковым током.

Ток срабатывания (отсечки)  $I_{\text{c}}$ <sub>2</sub> электромагнитного расцепителя проверяется по максимальному кратковременному току  $I_{\text{kn}}$  линии (установки)

$$
I_{\rm cp.3M} \ge 1,25 I_{\rm kp}.
$$

Выбор автомата с электромагнитным расцепителем для защиты цепи управления релейно-контакторной схемы аналогичен выбору предохранителей.

Ток уставки теплового расцепителя и **теплового реле**: – при питании одного электродвигателя

$$
I_{\text{ycr. rp}} \geq I_{\text{H. IB}};
$$

– при затяжных пусках двагателя

$$
I_{\text{ycr. rp}}
$$
  $\geq$  (1,2 ÷1,25) $I_{\text{H,I,B}}$ ;

– с учетом температуры окружающей среды

$$
I_{\text{ycr. rp}} = I_{\text{\tiny H,IIB}}/\beta,
$$

где β = 1 + 0,006 (40 – *t*окр) – коэффициент, учитывающий температуру окружающей среды;  $t_{\text{opp}}$  – температура окружающей среды.

Автоматические выключатели с *комбинированным расцепителем* выбирается по двум условиям:

$$
I_{\text{H},\text{TP}} \ge (1,15-1,25)I_{\text{H},\text{LB}};
$$
  

$$
I_{\text{cp.}3\text{M}(\text{OTC})} \ge 1,25I_{\text{H},\text{LB}};
$$

где  $I_{\text{\tiny H},\text{rp}}-$ номинальный ток уставки теплового расцепителя;  $I_{\text{cp.3M(0TC)}}$ ток срабатывания электромагнитного расцепителя (отсечка).

#### *Выбор токовых реле*

Выбор *максимально-токовых реле* (для защиты от токов короткого замыкания) осуществляется из условия  $I_{H,D} \ge I_{H,\text{IB}}$ , а для двигателей, работающих в повторно-кратковременном режим при  $\Pi B = 25 \%$ (рис. 2.17),

$$
I_{\text{H.,IB}} = I_{\text{H.,IB25}},
$$

где I<sub>н.р</sub>, I<sub>н.дв</sub> – номинальные токи реле и защищаемого двигателя;  $I_{\text{H},\text{IB25}}$  – номинальный ток двигателя, работающего при ПВ = 5.

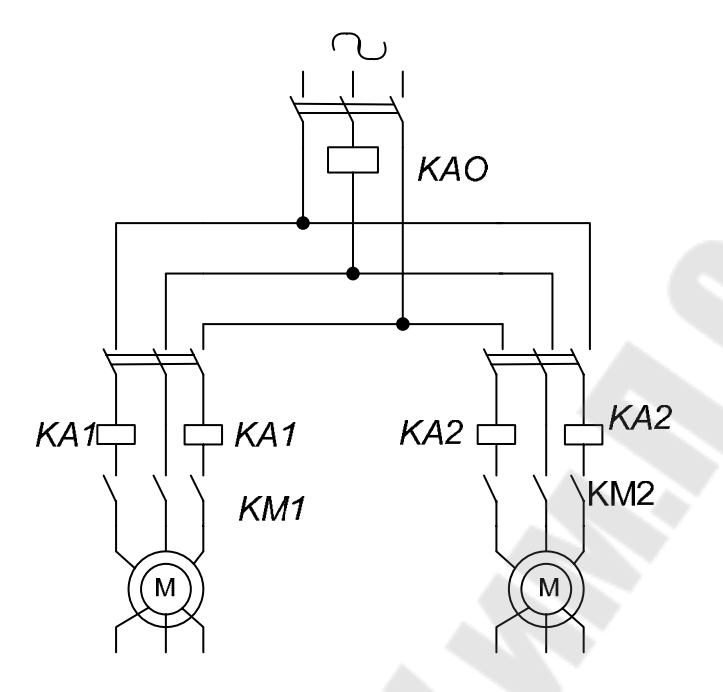

*Рис. 2.17.* Схема включения максимальных токовых реле

Уставка реле по току срабатывания для АД с короткозамкнутым ротором должна быть  $I_{\text{ver}} \ge (1,3-1,5)I_{\text{n},\text{LB}}$ , где  $I_{\text{n},\text{LB}}$  – пусковой ток двигателя. Для защиты двигателей с фазным ротором и ДПТ ток срабатывания выбирается из условия

$$
I_{\text{ycr}} \geq (2.25 \div 2.5) I_{\text{H},\text{LB}}.
$$

Если несколько двигателей с фазным ротором питаются через общий ввод (рис. 2.17), уставка реле *КА*1 и *КА*2 должна быть  $I_{\text{ver}}$  ≥ (2,25 – 2,5) $I_{\text{H},\text{LB}}$ . Уставка реле *КА*0 выбирается из условия

$$
I_{\text{ycr}} = (1,25-1,5)I_{\text{H},\text{IB}}25 + \Sigma I_{\text{H},\text{IB}}25,
$$

где  $I'_{H,IB25}$  – номинальный ток двигателя наибольшей мощности (режим ПВ = 25 %);  $\sum I_{\text{H},\text{IB}} 25$  – сумма номинальных токов всех двигателей, защищаемых реле *КА*0.

Если токовое реле используется в качестве *реле управления полем*, то

$$
I_{\rm{brm}}\approx I_1, \;\; I_{\rm{otr}}=I_{\rm{brm}}\,/\,K_{\rm{b}}\,,
$$

где *I*<sub>отк</sub>, *I*<sub>вкл</sub> – токи включения и отключения реле; *K*<sub>в</sub> – коэффициент возврата реле (должен быть как можно больше); <sup>1</sup> *I* – максимально допустимый ток на пусковой диаграмме.

Если токовое реле используется в качестве *реле обрыва поля,* то

$$
I_{\rm ort} = 0.9 \cdot I_{\rm semi}; \; I_{\rm mini} < I_{\rm bki} \leq 0.85 I_{\rm bh},
$$

где I<sub>вн</sub> – номинальный ток возбуждения двигателя; I<sub>вmin</sub> – ток возбуждения при ослабленном магнитном потоке двигателя.

#### *Выбор контакторов и пускателей*

Выбор силовых аппаратов следует производить с учетом следующих основных требований: напряжение и максимальный ток аппаратов должны соответствовать напряжению и допустимому длительному току цепи, аппараты должны без повреждений включать пусковой ток нагрузки и отключать полный рабочий ток, а также без разрушения допускать отключение пускового тока.

При выборе контакторов или пускателей, если не учитывать количество главных и вспомогательных контактов, продолжительность включения, число включений в час и требуемую электрическую износостойкость контактов, следует руководствоваться условиями:

$$
I_{\text{HK}} \geq I_{\text{h},\text{LB}}, I_{\text{HB}} \geq I_{\text{II}},
$$

где  $I_{\text{HK}}$  – номинальный ток главных контактов контактора;  $I_{\text{HB}}$  – допустимый ток включения контактора;  $I_{\text{H},\text{TB}}$ ,  $I_{\text{II}}$  – номинальный и пусковой токи двигателя.

Если окажется, что число вспомогательных контактов в выбранном контакторе или пускателе меньше числа контактов данного аппарата в принципиальной электрической схеме, то для «размножения» контактов выбирают промежуточное реле. Катушка этого реле получает питание от одного контакта уже выбранного аппарата, а все недостающие контакты этого аппарата заменяются на соответствующие контакты промежуточного реле.

# **Литература**

1. Чунихин, А. А. Электрические аппараты / А. А. Чунихин. – Москва : Энергоиздат, 1998. – 718 с.

2. Кузнецов, Б. В. Асинхронные электродвигатели и аппараты управления / Б. В. Кузнецов, М. Ф. Сацункевич. – Минск : Беларусь, 1982. – 222 с.

3. Сацункевич, М. Ф. Электрические аппараты управления и защиты / М. Ф. Сацункевич. – Минск : Беларусь, 1984. – 94 с.

4. Кузнецов, Б. В. Выбор электродвигателей к производственным механизмам / Б. В. Кузнецов. – Минск : Беларусь, 1984. – 80 с.

5. Михеев, Ю. А. Электрический привод / Ю. А. Михеев, Э. В. Морозов. – Москва : Агропромиздат, 1988. – 205 с.

6. Электротехнический справочник / под ред. В. Г. Герасимова. – Москва : Энергоиздат, 1981. – Т. 2. – 640 с.

7. Электротехнический справочник / под ред. В. Г. Герасимова. – Москва : Энергоиздат, 1982. – Т. 3, Кн. 2. – 560 с.

8. Кузнецов, Б. В. Справочное пособие заводского электрика / Б. В. Кузнецов, М. Ф. Сацункевич. – Минск : Беларусь, 1978. – 318 с.

9. Автоматическое управление электроприводами (лабораторные работы) / под ред. А. А. Сиротина. – Москва : Высш. шк., 1978. – 176 с.

10. Васин, В. М. Электрический привод / В. М. Васин. – Москва : Высш. шк., 1984 – 231 с.

11. Справочник по наладке электроустановок / под ред. А. С. Дорофеюка. – Москва : Энергия, 1976. – 559 с.

12. Хализев, Г. П. Электропривод и основы управления / Г. П. Хализев. – Москва : Высш. шк., 1968. – 334 с.

13. Хализев, Г. П. Электрический привод / Г. П. Хализев. – Москва : Высш. шк., 1977. – 256 с.

14. Москаленко, В. В. Автоматизированный электропривод / В. В. Москаленко. – Москва : Энегроатомиздат, 1988. – 415 с.

15. Крановое электрооборудование : справочник / под ред. А. А. Рабиновича. – Москва : Энергия, 1979. – 691 с.

# **Содержание**

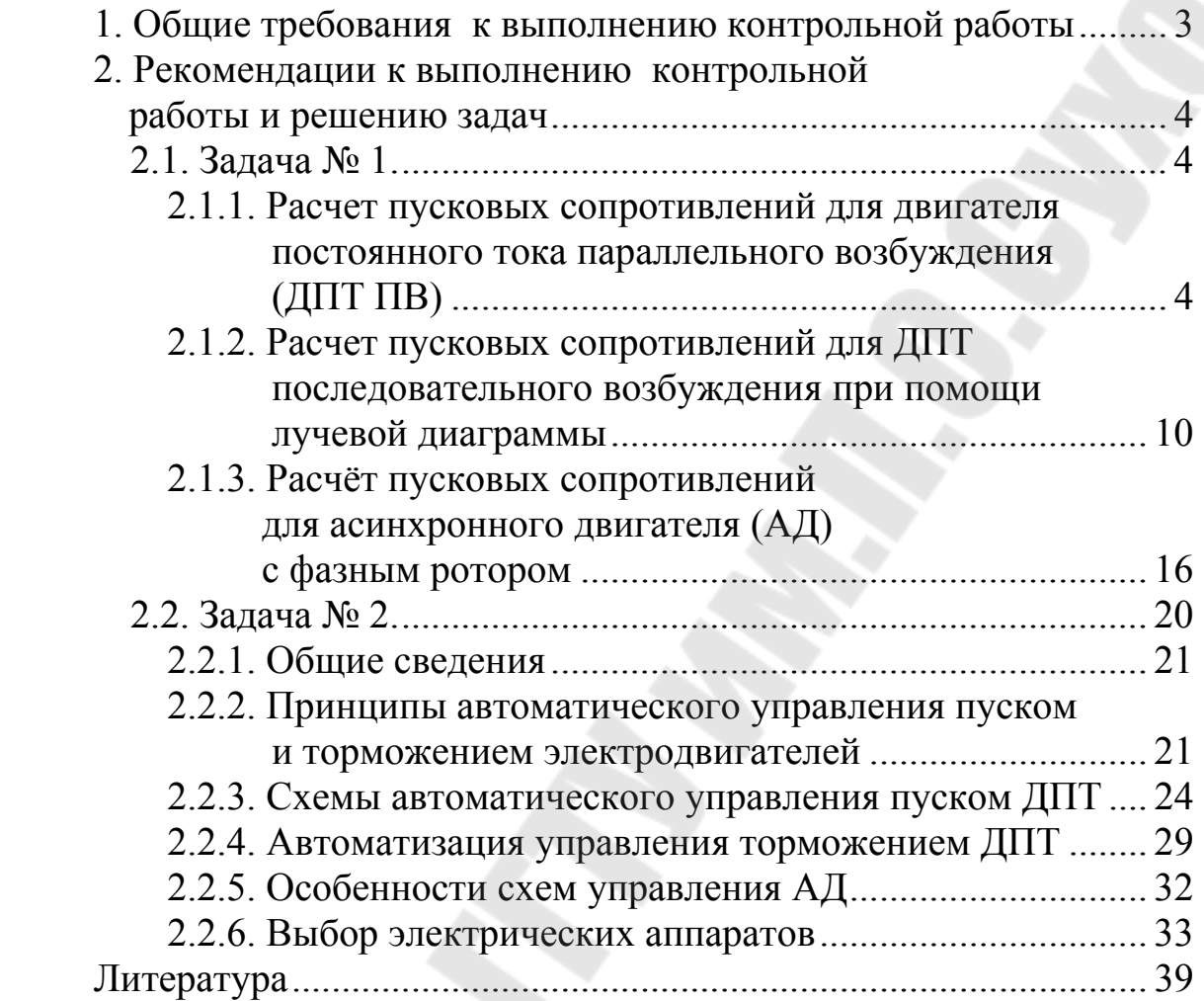

Учебное электронное издание комбинированного распространения

Учебное издание

# **АВТОМАТИЗАЦИЯ ПУСКА, РЕВЕРСА И ТОРМОЖЕНИЯ ЭЛЕКТРОДВИГАТЕЛЕЙ**

**Методические указания к контрольной работе по дисциплине «Релейно-контакторные системы управления и защиты автоматизированных электроприводов» для студентов специальности 1-53 01 05 «Автоматизированные электроприводы» заочной формы обучения**

> Авторы-составители: **Веппер** Леонид Владимирович  **Елкин** Валерий Дмитриевич

Компьютерная верстка *Н. В. Широглазова*

Редактор *Л. Ф. Теплякова*

Подписано в печать 18.04.07. Формат 60х84/16. Бумага офсетная. Гарнитура Таймс. Цифровая печать. Усл. печ. л. 2,56. Уч. - изд. л. 2,46. Изд. № 174. E-mail: iс@gstu.gomel.by http://www.gstu.gomel.by

Издатель и полиграфическое исполнение: Издательский центр учреждения образования «Гомельский государственный технический университет имени П. О. Сухого». ЛИ № 02330/0131916 от 30.04.2004 г. 246746, г. Гомель, пр. Октября, 48, т. 47-71-64.